## MONITORING TIGER STATUS AND HABITAT बाघ की स्थिति एवं वासस्थल का अनुश्रवण

# A FIELD GUIDE<br>फील्ड गाईड

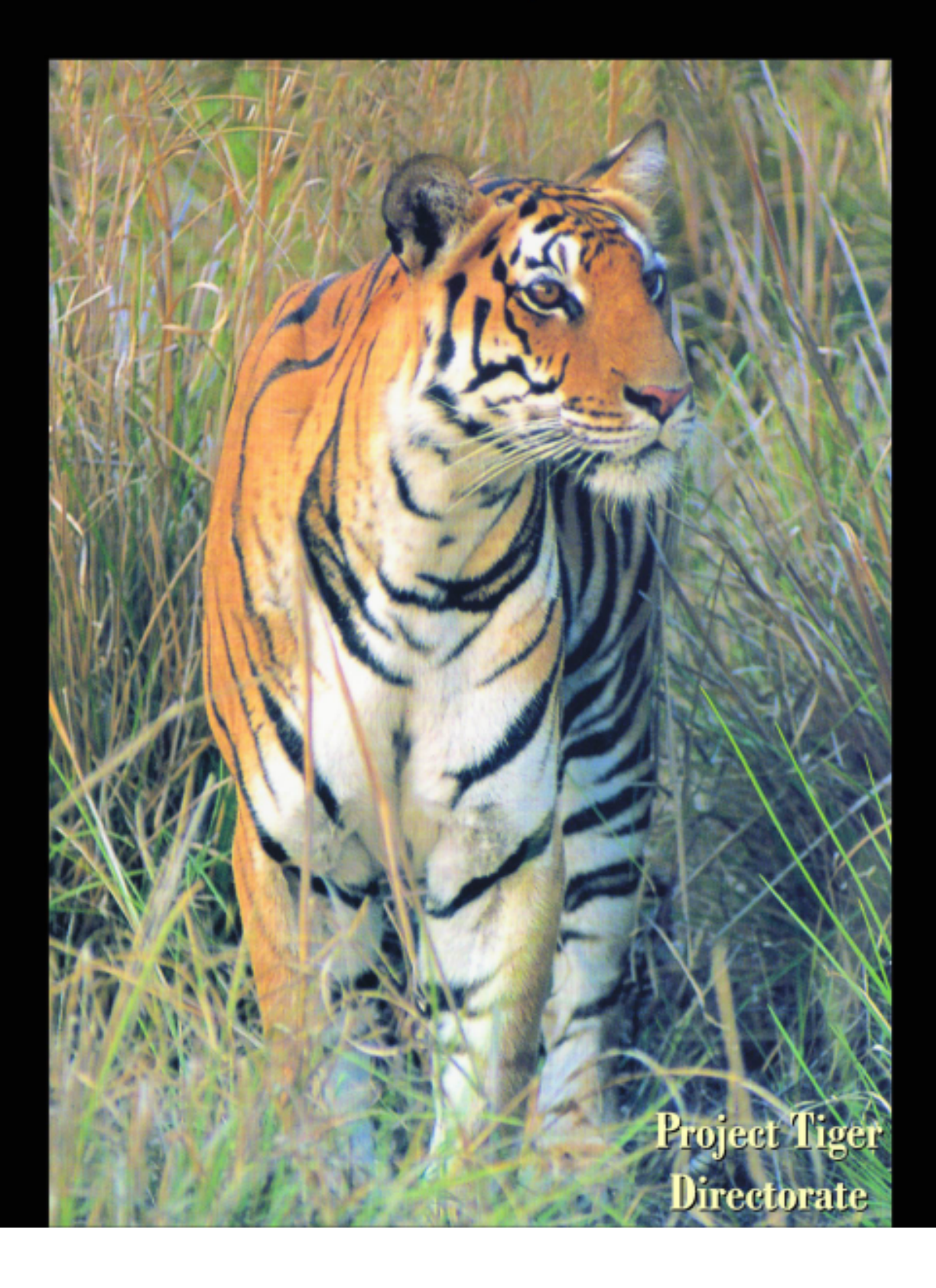

## Monitoring Tiger Status and Habitat Part - I A Field Guide

## बाघ की रिथति एवं वासस्थल का अनुश्रवण  $HT = 1$ फील्ड गाईड

*Contributors*

**Rajesh Gopal Shyamal Tikadar** *Project Tiger Directorate, Ministry of Environment & Forests, Govt. of India*

**Khageshwar Nayak H.S. Negi Aseem Srivastava V. Parihar M. Panwar R. Shukla** *Kanha Tiger Reserve*

**R.S. Chundawat** *Panna Tiger Project* **Qamar Qureshi Y.V. Jhala** *Wildlife Institute of India*

*Illustration:* Jaldeep Chauhan, *Insideart, Dehradun*

*Editors*

*(Compilation and Text):***Yadvendradev Jhala and Qamar Qureshi,** *Wildlife Institute of India, Dehradun*

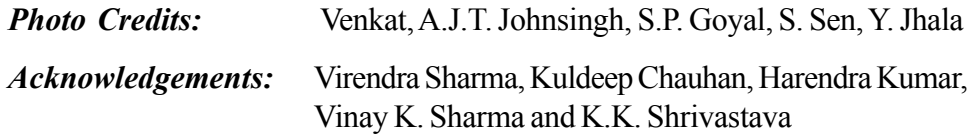

### **A TECHNICAL PUBLICATION OF PROJECT TIGER DIRECTORATE , 2004**

## **Contents**

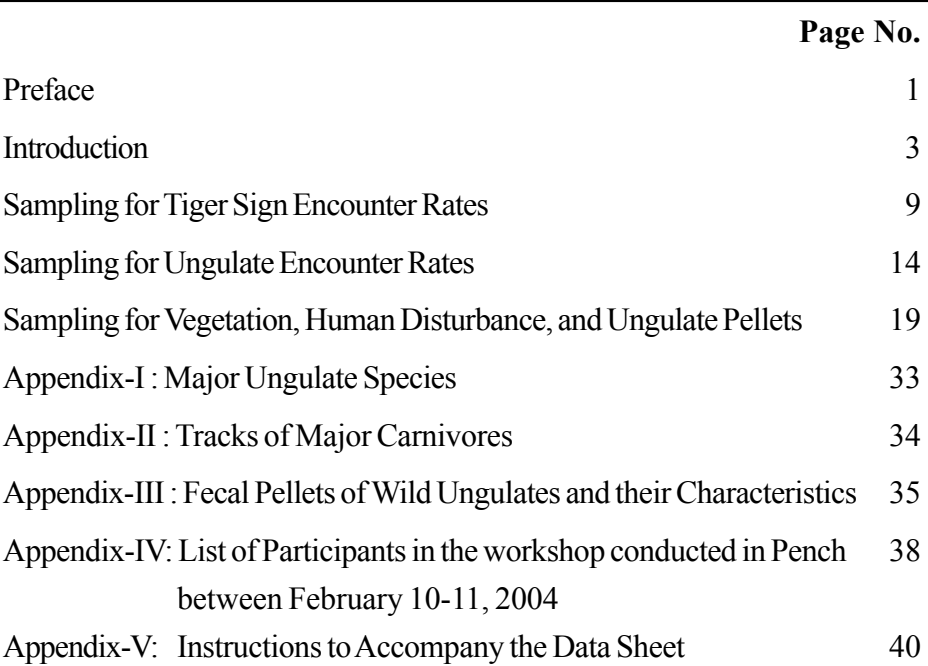

## विषय वस्तु

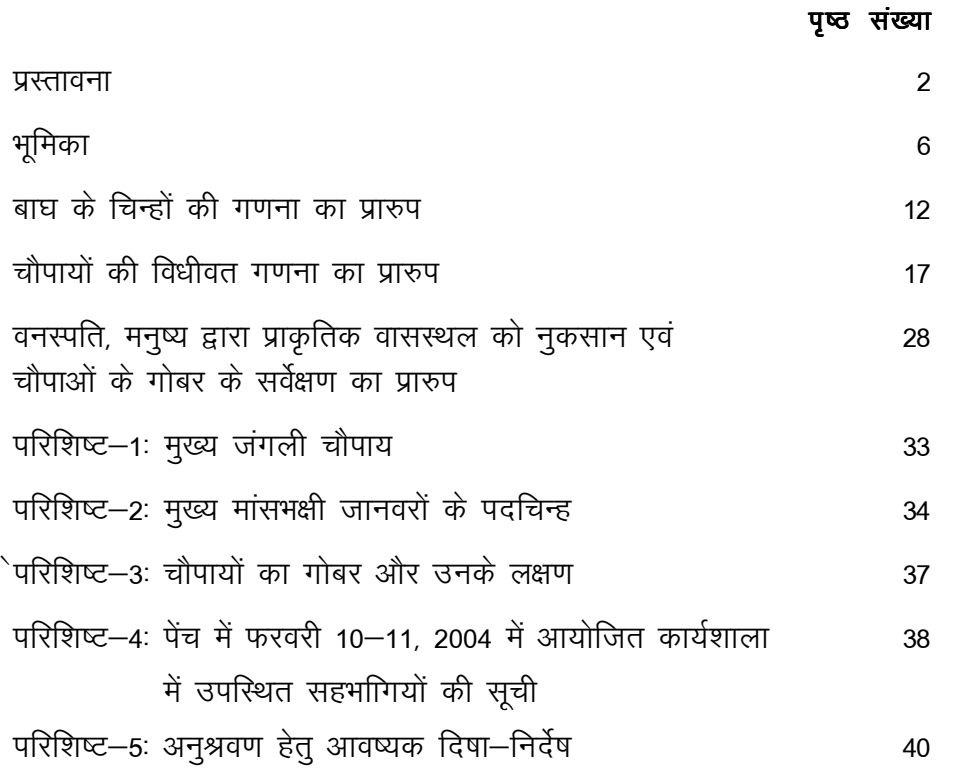

## **Preface**

Is this another manual for counting tigers? No! Though we agree that there is no escaping from the number game, there are more important questions that beg for answers from the point of view of tiger conservation. These are: What are the trends in the tiger population, in the country as a whole, at the landscape level, and within tiger reserves? Where have tigers gone locally extinct and which new areas have they colonized? What is the quality of the habitat, prey availability, and other characteristics of these areas? Where are the source populations of tigers located? What kind and quality of habitat contiguity exists between these source populations? Which mortality factors operate in sink and source areas of tiger populations? How often do tigers move between these populations?

With an unprecedented history of almost 30 years of tiger conservation, we have secured tigers and their habitats. However, with the exceptions of some tiger reserves answers to the above are hard to find. Answers to these questions are vital for planning land use, forming policy, and implementing conservation management for tigers and their habitats. We intend to address these by developing a "National Tiger Habitat and Population Evaluation System".

A workshop and brainstorming session was held in Kanha between January 12 - 14, 2004 wherein the enclosed protocols were designed for large scale data collection. During February 10-11, 2004 a workshop was conducted for communicating the protocol to the forest officials of the Satpura Maikhal Landscape. The participants (list enclosed as Appendix -4) contributed valuable suggestions for finalising the protocol and collected sample data to thrash out practical field difficulties.

The following manual is the first part of this monitoring methodology, designed for extensive scientific data collection by the foresters. The data obtained by the simple yet robust protocols outlined in this manual form the backbone for obtaining vital data that form the first step towards obtaining some of the answers to the above questions.

*- The Authors*

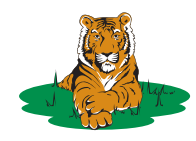

## प्रस्तावना

क्या यह बाघों की गणना करने का एक और मैन्यूअल है? नहीं! हम इस से भली भांति परिचित हैं कि बाघों की संख्या मालूम करने की मनोस्थिति से छुटकारा नहीं मिल सकता। परन्तु बाघ के संरक्षण के लिये उससे भी अधिक महत्वपूर्ण कई मुद्दे हैं। यह मुद्दे हैं : बाघों की तदाद, देश में, स्थल प्रकृति में और बाघ रिजर्व में कैसे घट बढ़ रही है? बाघ किन जगहों से विलुप्त हो गये हैं, और किन नई जगहों पर विस्थापित हुये है? बाघों के रहने की प्राकृतिक परिस्थिति की दशा, बाघा के शिकार की आपूर्ति एवं उस क्षेत्र की अन्य विशेषतायें: इस बाघों की बढती संख्या का स्रोत कहां हैं? किन कारणों से बाघों की मृत्यू इल मूल स्रोत एवं नये विस्थापित क्षेत्रों में होती है।

तीस सालों के ऐतिहासिक एवं अथक परिश्रम से हमने बाघों की विलुप्त होती संख्या और प्राकृतिक परिस्थिति को सार्थकमा से बचाया है। हम मानते हैं कि इन सवालों का जवाब कूछ बाघ संरक्षित क्षेत्रों को छोड़ कर ज्यादाजर जगह में संतोषजनक रुप में न हो सका । ऊपर उठाये गये सवाल कठिन हैं और हमारी यह कोशिश है के एक "राष्ट्रीय बाघ वासस्थल एवं आबादी मुल्यांकन तंत्र" के विकास द्वारा इन सवालों का जवाब हम ढूंढ सकें जो कि भू उपयोग की योजनाओं के और बाघ संरक्षण प्रबंधन के क्रियान्वयन में सहायक होगा।

कान्हा में जनवरी 12–14, 2004 को हुई कार्यशाला में बाघ और उसके वासस्थलों के लिये विस्तृत पैमाने पर मूल्यांकन तंत्र विकसित करने के लिये गहन विचार विमर्श हुआ। इस विचार विमर्श से मूल्यांकन तंत्र के लिये आंकड़े एकत्र करने के प्रारुप को अमली रुप दिया गया । दूसरी कार्यशाला पेंच में 10–11 फरवरी 2004 को सम्पन्न हुई जिसमें इस प्रारुप के अनुसार आँकड़े इक्टुठा करने की ट्रैनिंग दी गई और प्रारुप का अमली ऑकलन) किया गया। इसमें भाग लेने वाले अफसरों और वनकर्मियों (परिशिष्ट—4) ने उत्साहपूर्वक भाग लिया एवं मूल्यांकन तंत्र सुदृढ़ एवं सफल बनाने के लिये अपनी राय दी। यह मैन्यूअल बाघ और उसके प्राकृतिक परिस्थिति की मानिटरिंग, विधी का पहला भाग है, जो की वन कर्मियों के द्वारा वैज्ञानिक तरीके से आंकडे इक्टठा करने के लिये किया गया है। सरल एवं सशक्त विधियां जो इस मैन्यूअल में प्रस्तुत की गई हैं, ऊपर दिये गये सवालों के लिये आंकड़े इक्टुठा करने में रीड के समान हैं एवं इस दिश में पहला कदम साबित होंगे।

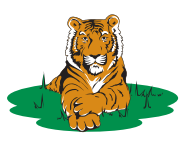

## **Introduction**

Monitoring tigers is a process, the end product of which is not the number of tigers but an indication that there has been a change in number of tigers, with an understanding of the factors that have been responsible for this change. We are then concerned, therefore, to device a methodology for detecting this change, establishing its direction, and measuring its extent and intensity. Often monitoring is confused with record keeping and data collection using a methodology. There has been considerable amount of field data recording of wildlife especially in protected areas for the past three decades. The misconception that once the data are collected, statisticians will analyze the data and provide inferences that will be useful for conservation science and management, is often too common. For lack of uniform data collection methodology and information on survey effort more often than not it becomes difficult to make comparisons or draw inferences from such data. There is no substitute for an objective oriented, well designed, monitoring program. Here, foresight plays an important role in data analysis which is determined well in advance by the study design that specifically addresses the objectives of the monitoring program.

There are several manuals published for conducting tiger census or estimating its numbers. Many of these rely on acquired "expert" skills, while others need a high level of scientific and technical skill. Though we agree that there is no substitute for good scientific design in implementing an effective monitoring scheme for tigers and their habitats, we also believe that for such a scheme to succeed at the National level or even at a landscape level the vast resources of the Government machinery and sheer manpower of the forest department needs to be harnessed. We believe that though individual scientists, ecologists, and scientific organizations may develop effective monitoring schemes for individual tiger reserves, or tiger population estimation methods, these would serve only an academic cause and contribute little to tiger conservation unless they become institutionalized within the system responsible for implementing tiger conservation. Institutionalization of these protocols and monitoring designs is currently possible only when the Forest Department is a major stake holder in implementing these protocols.

Here lies the need for a simple, field friendly, protocol that requires minimal technical skill for collecting the required data to address the objectives of the monitoring program. Since monitoring would need to be done in all tiger habitats including reserve forests and revenue forest land, the effort and time investment needed for data collection should be such that it does not become a burden and is done with enthusiasm. Yet, the data generated by these simple protocols should meet the needed scientific rigor for analysis and appropriate inferences. Since, most forests in India still maintain the old tradition of maintaining compartment boundaries and beat guards still patrol their beats, we have considered the beat (composed of one to several compartments) as the unit for sampling. Thereby systematically distributing the sampling units throughout the tiger habitat.

4

The protocols detailed in this manual are extremely simple and do not require any high level of technical skill – persons collecting data should be literate to a point of being able to write and count. The maximum required of them is that they would need to learn to switch on a GPS unit to write down its reading and to use a pedometer. The data generated would be such that they would permit scientifically reliable inference regarding current tiger status, population trends, habitat, and prey status with a high level of spatial resolution.

Needless to say that the inference drawn from the data would depend on the authenticity and sincerely of data collection and reporting . However, by making the protocols and data sheets very simple and easy, where the stress is not on number of animals or tigers but more on signs, by making the observer to directly fill in the data in the field, we have tried to minimize the tendency of reporting inflated numbers. We include a note of caution to the supervisory officers to instill into their staff the importance and value of reporting authentic data.

The data generated by the protocols prescribed in the manual will be analyzed in combination with data generated from a fewer sampling units but with a much more intensive and vigorous scientific methodology. Therefore, for example if your data reports no tiger signs during the intensive data collection phase even though you are certain that tigers exist with the sampled beat, it is important to report that no tiger signs were recorded. The mere absence of tiger sign during the sample search does not imply absence of tigers in the sampled beat. The analysis of the data will address this appropriately and is beyond the scope of this manual.

The explicit purpose of this manual is that it will be used as a recipe cook book for data collection needed for monitoring tiger status and habitat through a large

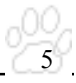

landscape. The simple text in English and Hindi and the diagrammatic presentation of protocols along with sample data sheets makes the manual useful for officers, but its primary users are likely to be the beat guards. Analysis of data and intensive data collection protocol directed at validation and model construction will be presented in the Part II of the manual.

This manual is the first step for generating data that will contribute to the "Tiger Habitat and Population Evaluation System" for the Nation. This system would not only serve as a monitoring tool for the tiger and its habitats but would also serve to monitor the forests, their extents, threats, etc. - in effect monitor the entire wilderness biodiversity resource for which the tiger serves as a flagship. The system is sufficiently versatile for use in evaluating the status and habitat of several endangered species. The initial investment and effort seem formidable but once developed the system would pay dividends and require minimal resources to update at regular intervals. It would not only serve as a tool for monitoring wilderness resources but could in effect be used for diverse needs such as land use planning for agriculture, communication network, mineral resources, etc. for the entire landscape within each Tiger Conservation Unit covering thousands of square kilometers. This approach to land use planning would ensure a holistic evaluation of any change that is to be introduced keeping in mind the economic, social, conservation and other values of the area.

The Tiger Habitat and Population Evaluation System would ensure that we keep the pulse of the tiger population and its habitat for the future generations to come. The system will collect and compile information in a scientifically structured manner. The system would enable us to detect site-specific changes in time to address them with timely intervention by management and policy decisions. The system would permit a comprehensive analysis at micro levels like a small patch of forest or at macro scale eg. a conservation unit, or at mega scale eg. country wide analysis. With this system the information would be readily available to managers, scientists, and policy makers enabling them to make decisions on actual facts available from the field and not only on educated guesses, unreliable information or expert systems. This state of the art technology application of remotely sensed satellite data in GIS domain, combined with high spatial resolution field data for conservation in the sub-continent would ensure international recognition of our conservation efforts. It will help remove any doubt that may exist to our commitment to conserve the magnificent tiger and its last remaining habitats on this earth.

## भामका

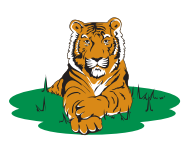

बाघों की निगरानी एक प्रक्रिया है, जिसका अंतिम उत्पाद बाघों की संख्या मालूम करना ही नहीं है, बल्कि इस बात का संकेत प्राप्त करना है कि बाघों की संख्या में अन्तर आया है। वह भी उन तथ्यों को ध्यान में रखते हुये, जिनसे अन्तर आने की स्थिति निर्मित हुई। हमने इस बात पर विशेष ध्यान दिया, जिससे इस अन्तर को जानने हेतु उसकी दिशा निश्चित करने और उसकी सीमायें व तीव्रता जानने के लिये एक प्रक्रिया निर्धारित की जा सके । अक्सर निगरानी, रिकार्ड रखने और प्रक्रिया का उपयोग करके आंकड़ों के संग्रहण तक सीमित या भ्रमित रहती है। इस बारे में भ्रान्ति है कि एक बार आंकडे एकत्रित हो जाने पर सांख्यिकीविद् उनका विश्लेषण कर परिणाम प्रदान करेंगे, जो संरक्षण विज्ञान और प्रबंधन में उपयोगी होंगे, ऐसी धारणा आम हैं। हालांकि इस प्रकार के आंकडे अच्छी भावना के साथ संग्रहित किये जाते हैं, परन्तु अक्सर, इस प्रकार के आंकड़ों) से उपयोगी परिणाम या तुलनायें करना प्रायः असंभव होता है क्योंकि विशिष्ट सूचनाओं जैसे सर्वेक्षण प्रयास एवं उपयोग की गई विधि पक्षपातपूर्ण होती हैं, मूल आंकडे इत्यादि भी कभी—कभार ही उपलब्ध हो पाते हैं। उद्देश्य उन्मुख, भली भांति संरचित अनुश्रवण कार्यक्रम के अलावा कोई दूसरा तरीका नहीं है। यहाँ, आंकड़ों के विश्लेषण में दूरदर्शिता की महत्वपूर्ण भूमिका है, जोकि अध्ययन संरचना द्वारा पहले से ही निर्धारित कर ली जाती है, जिससे वह अनुश्रवण कार्यक्रम के निर्धारित लक्ष्यों की प्राप्ति में सहायक हो।

बाघों की गणना करने या उनकी संख्या का अनुमान करने के लिये अनेकों मैन्युअल प्रकाशित किये जा चुके हैं। इनमें से कई तो अर्जित 'विशेषज्ञ' कौशल पर आधारित हैं, जबकि अन्य को उच्च स्तरीय वैज्ञानिक और तकनीकी कौशल की आवश्यकता है। हालांकि, हम इस बात से सहमत हैं कि बाघों एवं उनके वास स्थलों के लिये एक प्रभावकारी अनुश्रवण के कार्यान्वयन में अच्छी वैज्ञानिक संरचना के लिये कोई विकल्प नहीं है। हम इस बात पर भी विश्वास करते हैं कि राष्ट्रीय स्तर या किसी भू–दृश्य स्तर पर सफल होने के लिये ऐसी योजना हो जिसमें शासकीय तंत्र और वन विभाग की नितान्त मानव शक्ति के संसाधनों के पूर्ण दोहन किया जाये। हम मानते हैं कि निर्दिष्ट बाघ संरक्षित क्षेत्रों के लिये प्रभावकारी अनुश्रवण योजनायें, वैज्ञानिकों, पारिस्थितिकीविदों, और वैज्ञानिक संगठनों द्वारा विकसित की जा सकती है, किन्तु इस प्रकार की बाघों की संख्या के अनुमान की विधियां, ज्यादातर अकादमिक कार्यों में ही उपयोग में आयेंगी। इनसे बाघ संरक्षण में वांछित योगदान प्राप्त नहीं होगा, जब तक कि इन्हें बाघ संरक्षण के क्रियान्वनय हेतु जिम्मेदार तंत्र के अन्दर स्थापित नहीं कर दिया जाता। वर्तमान में इन नवाचारों व अनुश्रवण संरचनाओं को संस्थागत करना तभी संभव है, जब इन नवाचारों के क्रियान्वयन में वन विभाग एक प्रमुख अग्रणी दल हो।

यहाँ आवश्यकता है साधारण आवश्यक आंकडे संग्रहण के लिये न्यूनतम तकनीकी कौशल, क्षेत्र विशेष नवाचार की जिससे अनुश्रवण कार्यक्रम के निर्धारित उद्देश्यों की प्राप्ति हो सके । चूंकि संरक्षित वनों एवं राजस्व वन भूमि सहित सभी बाघ वासस्थलों के अनुश्रवण किये जाने की जरुरत है, इसलिये आंकड़े एकत्रीकरण हेतु ऐसे प्रयासों व समय निवेश की आवश्यकता होगी, जो बोझ न लगे और उत्साहपूर्वक पूर्ण हो जाये। इन साधारण नवाचरों से उत्पन्न आंकडे और उनका विश्लेषण अनुश्रवण के निर्धारित उद्देश्यों की प्राप्ति कर सकें एवं यह परिणाम वैज्ञानिक कसौटी से मेल खायें। चूंकि अभी तक भारत में अधिकतर वनों में कम्पार्टमेंट सीमायें बनाये रखने की परम्परा है और वनकर्मी अपने इलाकों (बीट) की सीमाओं को पहचानते हैं। इसीलिये हमने बीट (जो एक या अधिक कम्पार्टमेंट से मिलकर बनी है) को नमूना (सैंपलिंग) चयन हेतु एक इकाई माना है। जिससे कि पूरे बाघ वास स्थल में नमना चयन की इकाइयों का व्यवस्थित रुप से वितरण हो।

इस मैन्युअल में नयाचार से सम्बन्धित विवरण बहुत साधारण रुप से दिया गया है, जिसके लिये उच्च स्तर के तकनीकी कौशल की आवश्यकता नहीं पडती। आंकडे एकत्रित करने वाले व्यक्ति को लिखने और गणना करने की न्यनतम योग्यता होनी चाहिये। उनसे अधिकतम अपेक्षा यह की जाती है कि उन्हें जी.पी.एस. और पीडोमीटर के उपयोग को सीखना चाहिये। इस प्रकार से प्राप्त आंकड़े ऐसा होने चाहिये जिससे वर्तमान में बाघों की स्थिति उनकी आबादी का रुझान, वासस्थल और उच्च स्तर के स्थानिक विश्लेषण सहित शिकार की स्थिति से सम्बन्धित वैज्ञानिक रुप से विश्वसनीय परिणाम प्राप्त हो सके।

यह कहने की आवश्यकता नहीं है कि इस प्रकार से एकत्रित आंकड़ों से प्राप्त परिणाम लगनपूर्वक आंकडा एकत्रीकरण और विश्वसनीय रिपोर्टिंग पर निर्भर करेंगे। हालांकि नयाचार और डाटा शीट (आंकडा पत्रक) को बहुत साधारण और सरल बनाने से बाघ या प्राणियों की संख्या ज्ञात करने पर अधिक दबाव नहीं होगा । निरीक्षणकर्त्ता को क्षेत्र में प्रत्यक्ष रुप से देखे गये चिन्हों पर अधिक ध्यान देना होगा। हमने प्रयास किया है कि बढी हुई संख्या की रिपोर्टिंग की प्रवृत्ति को कम किया जाये। हम निरीक्षणकर्त्ता अधिकारियों से इस बात की अपेक्षा करते हैं कि वे अपने कर्मचारियों में प्रमाणिक आंकड़ों की रिपोर्टिंग का मल्य एवं महत्व जानने की भावना पैदा करेंगे।

मैन्युअल में प्रस्तावित नयाचारों से प्राप्त आंकड़ों का विश्लेषण कुछ सैम्पलिंग यूनिटों से प्राप्त आंकड़ों से किया जायेगा, लेकिन कुछ अधिक तीव्र और प्रबल वैज्ञानिक प्रक्रिया अपनाकर। इसलिये, उदाहरणार्थ, यदि आपकी सघन डाटा एकत्रीकरण के चरण के दौरान बाघ के कोई चिन्ह प्राप्त नहीं होते, हालांकि आपको विश्वास है कि सेम्पल बीट में बाघ निश्चित रुप से मौजूद है तो आपको अपने रिकार्ड में बाघ के कोई चिन्ह प्राप्त नहीं होना दर्ज करना होगा । इसका अर्थ यह नहीं है कि नमुने की बीट में कोई बाघ मौजूद नहीं है, आंकड़ों का विश्लेषण इसे भलीभांति दर्शायेगा और इसका अधिक विवरण इस मैन्यूअल के अध्ययन क्षेत्र से बाहर है।

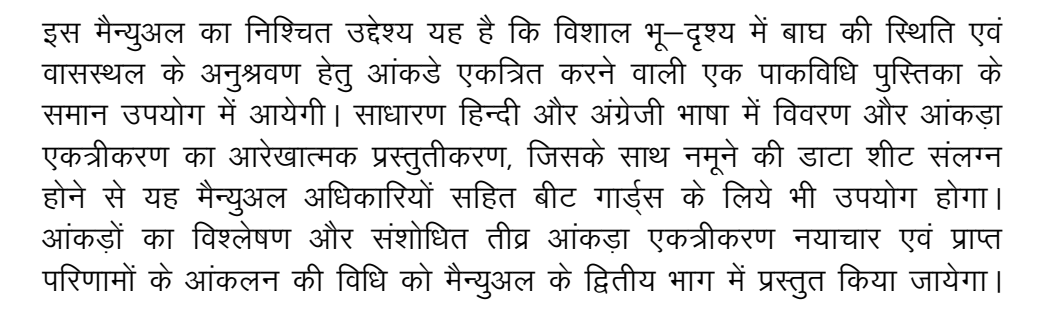

यह मैन्यूअल आंकडा उत्पत्ति हेतु पहला कदम है जो राष्ट्र के लिये "बाघ वासस्थल एवं आबादी मुल्यांकन तंत्र" को विकसित करने में योगदान देगा। यह तंत्र केवल बाघ और उसके वासस्थल हेत् अनुश्रवण औजार की तरह ही कार्य नहीं करेगा अपितु वनों, उनके विस्तार, खतरों आदि के अनुश्रवण में भी कम आयेगा। यह तंत्र अनेकों संकटापन्न प्रजातियों के वासस्थल एवं स्थिति के मल्यांकन में पर्याप्त रुप से कई प्रकार से उपयोगी होगा। शुरुआती दौर में ऐसा अनुभव अवश्य होता है कि इसमें कठिन परिश्रम की आवश्यकता होगी, किन्तु एक बार तंत्र के विकसित हो जाने के पश्चात इससे कई लाभ होंगे एवं नियमित अंतराल पर इसे अद्यतन बनाने में न्यूनतम संसाधनों की जरुरत होगी। भू–उपयोग हेतु यह प्रयास क्षेत्र में होने वाले आर्थिक, सामाजिक, प्राकृतिक संरक्षण एवं अन्य मुल्यों को ध्यान में रखकर इनमें होने वाले परिवर्तन के समग्र मूल्यांकन को सुनिश्चित करेगा।

बाघ वासस्थल एवं आबादी मूल्यांकन तंत्र यह सुनिश्चित करेगा कि आने वाली पीढ़ियों के लिये बाघों की आबादी और उनके वासस्थल से सम्बन्धित पहलुओं की नब्ज की सही समझ हो सके। यह तंत्र वैज्ञानिक रुप से आंकड़ों का एकत्रीकरण एवं संकलन करेगा। यह तंत्र हमें स्थान विशेष में होने वाले अवांछित बदलावों का सही समय पर पता लगाने में सहायक होगा एवं वक्त रहते इन बदलावों की रोकथाम के लिये उचित प्रबंधन एवं नीति निर्धारण में मदद करेगा।

यह तंत्र वन के छोटे टुकडे से लेकर, वन के बड़े भूदृश्य तक सूक्ष्म स्तर पर व्यापक विश्लेषण में सक्षम होगा। इस तंत्र के द्वारा प्रबंधकों, वैज्ञानिकों एवं नीति निर्धारकों को क्षेत्र से उपलब्ध वास्तविक तथ्यों एवं आंकड़ों के प्राप्त होने से सही निर्णय लेने में आसानी होगी और अनुमानों के आधार पर प्राप्त होने वाली एवं गैर विश्वसनीय जानकारी से बचेंगे। भारतीय उप महाद्वीप में संरक्षण के लिये नई तकनीकों के वैज्ञानिक अनुप्रयोग से हमारे संरक्षण प्रयासों की अन्तर्राष्ट्रीय स्तर पर मान्यता निर्धारित होगी। यह तंत्र बाघों और उसके वासस्थलों के संरक्षण हेतु हमारे दृढ़ संकल्प के प्रति किसी भी प्रकार की शंकाओं को दूर करने में सक्षम होगा।

### **Sampling for Tiger and Other Carnivore Sign Encounter Rate**

9

To obtain data on the presence, absence and intensity of use by tigers, we shall quantify the relative abundance of tiger signs in an area. The following procedure needs to be followed for data collection:

- A beat will be considered as a sampling unit.
- Areas within the beat that that have the maximum potential for tiger occupancy will be intensively searched.
- Since tigers have a tendency of using dirt roads, trails, foot paths, river beds and nullahas, these landscape features within the beat need to be searched intensively (Figure 1).
- One to three persons who know the terrain and habitat features of the beat should conduct the search for tiger sign.
- These persons should be equipped and trained to use a pedometer.
- The total minimum distance covered while searching for tiger sign should be 15 km per beat.
- There should be 3-5 separate searches (in different compartments within the beat and/or at different times 1-5 days apart) each search covering about 4-6 km distance in areas having the best potential for tiger presence. It is important to record the distance covered (if pedometer is available) and the time spent during each search separately (in attached data sheet) and accurately. If time is spent resting or in other activities while conducting the search, this duration should be reported separately.
- Tiger signs should be classified into the following categories 1) Pugmark trails, 2) Scats (Old : dry with hair and bones visible; Fresh: dry but intact with shiny surface; Very Fresh: soft, moist, and smelly; 3) Scrapes, 4) Scent marks (spray, rolling), 5) Rake marks on trunks, 6) Actual sighting, 7) Roaring.
- A brief description of the topology and habitat type is to be recorded for each sign.
- In case of pugmark trails, each trail set is considered as one sign (not each pugmark as one sign). In case a tiger continues to walk along a dirt

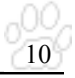

road for a long distance (say 1 km), then this should be considered as one sign, and a comment recorded in the remarks section of the data regarding distance covered by a pugmark trail of a single tiger.

- Tiger signs if encountered outside of the sampling route should also be recorded with GPS coordinates (if available) and with appropriate comments.
- Special emphasis should be given to sign of tigress with cubs, and any authentic evidence of tiger cubs (sightings of cubs, lactating tigress, tracks, etc.) obtained within the past one month should be mentioned in the data sheet.
- While sampling for tiger signs, record should also be kept for signs of any other carnivore that is encountered.
- It is important to report data sincerely. It is likely that there may be reliable information that tiger is present in the beat being sampled, but no tiger signs are recorded during the intensive search survey. In such cases, mention should be made in the remarks column of the data sheets. However, failure in obtaining tiger sign from a beat is equally important as recording tiger signs and for appropriate analysis of this data the actual data should be reported.

#### **Date Sheet for Tiger & Other Carnivore Sign Encounter Rate**

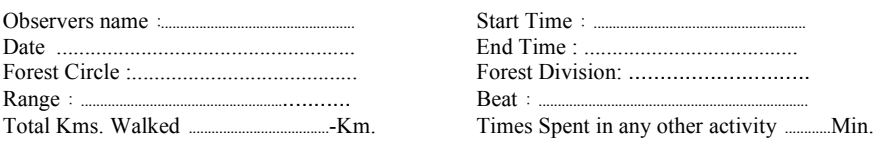

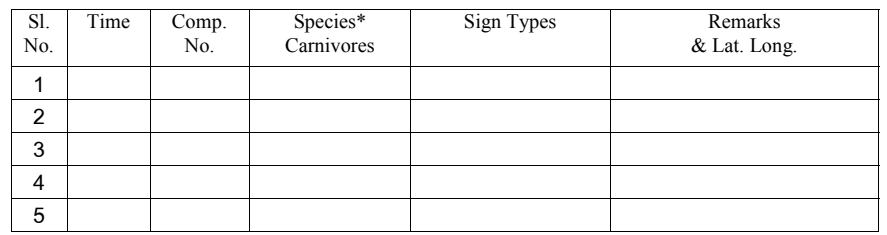

1. Evidence of tigress with cubs during the past one month: Mention kind of evidence... ........., how many cubs .....................approximate age...

2. In case tigers are known to be present in the beat, but no sign was obtained then mention on what evidence was tiger presence ascertained ………………… and approximate date……………………….

3-\* Carnivore species to be recorded : tiger, leopard, wild dog, bear, hyaena, wolf.

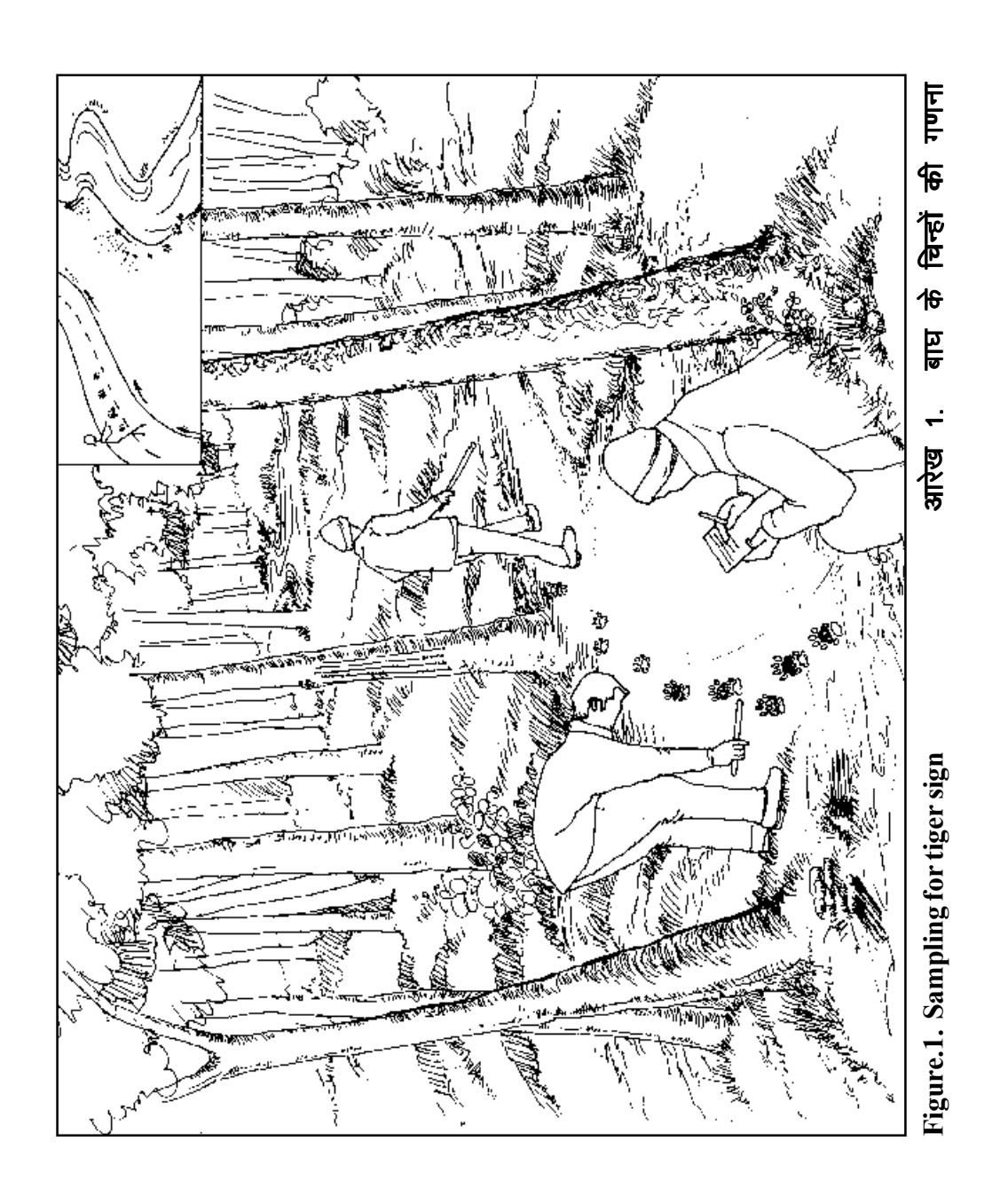

24

#### -00  $12$

### बाघों एवं अन्य मांसभक्षियों के चिन्हों की गणना का प्रारुप

बाघों के होने न होने एवं उनके उपयोग की गहनता के चिन्हों के आंकलन एवं तुलनात्मक तादाद (संख्या) के आंकडे इकठ्ठा करने के लिये विधिः

- बाघ के आंकड़ों के लिये बीट इकाई होगी।
- बीट के अन्दर उन इलाकों की खोज की जाये जहां बाघों के पाये जाने की सम्भावना अधिक हो।
- बाघ ज्यादातर कच्चे रास्ते, पगडंडी, नदी और नालों के किनारे इस्तमाल करते हैं। इसलिये बीट के इन क्षेत्रों में चिन्ह ढूंढने की ज्यादा कोशिश की जाये (आरेख 1) ।
- एक से तीन तक व्यक्ति जिन्हें जगह की भूस्थिति की जानकारी हो, बाघ के चिन्हों की खोज एवं गणना करें।
- आंकड़े इकठ्ठा करने वाले दल को दूरी नापने वाले यंत्र (पीडोमीटर) की जानकारी होनी चाहिये।
- बाघों के चिन्हों से संबंधित आंकड़े इकटठा करने के लिये प्रत्येक बीट में कम से कम 15 कि.मी. की दूरी तय की जाये ।
- हर बीट में 3-5 बार चिन्हों की खोज की जाये। यह खोज बीट के अलग कम्पार्टमेंट में हो। प्रत्येक खोज में कम से कम 4–6 कि.मी. की दूरी तय की जाये। यह खोज उन इलाकों में की जाये जहां बाघों के मिलने की सम्भावना अधिक हो। इस बात की ध्यान रखा जाये की प्रत्येक खोज में तय दरी को माप कर सही आंकड़े दर्ज किये जायें। प्रत्येक खोज में व्यतीत किया समय अवश्य लिखें (खोज शुरु और अन्त का समय)। अगर खोज के दौरान कुछ समय किसी और काम में व्यतीत किया हो तो व्यतीत किये गये समय दिये गये कॉलम में दर्ज करें।
- बाघ के चिन्हों को विभिन्न वर्गों में निम्नलिखित रुप में दर्ज करें। (1) पदचिन्ह (2) बाघ का मल, बहुत ताज़ा–नरम, गीला, गन्ध, ताज़ा–ताज़ा परन्तु सूखा, समूचा एवं चमकीली सतह बरकरार हो और पुराना सूखा, बाल और हड्डियां दिख रही हों (3) बाघ द्वारा जमीन पर की गई खरोंच (4) बाघ द्वारा पेड पर की गई खरोंच (5) बाघ की गंध (छिडकाव अथवा लोटने से) (6) स्वयं बाघ को देखना (7) बाघ की दहाड़ ।
- संक्षिप्त रुप से जगह की भौतिकी और वनस्पति का विवरण, जहां बाघ चिन्ह या बाघ को देखा गया हो।
- अगर पदचिन्हों की कतार देखें, पूरी कतार को एक चिन्ह माना जाये (न की पद चिन्हों को अलग-अलग गिना जाये)। बाघ के पदचिन्हों की कतार अगर

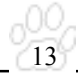

बहुत लम्बी हो (1 किमी या अधिक) तब भी उसे एक ही चिन्ह माना जाये, और आंकड़ों के पत्रक में बाघ द्वारा बनाई पद चिन्हों की कतार की दूरी के बारे में टिप्पणी दर्ज की जाये।

- बाघ के चिन्ह जो खोज करने के लिये चुने गये मार्गों से विभिन्न पाये जाये तब भी उन्हें दर्ज किया जाये और उसका जी.पी.एस. आंकड़ा लिया जाये। बाघ के चिन्हों के खोज के दौरान अन्य मांसभक्षि जानवरों के मिले चिन्हों को भी दर्ज किया जाये।
- बाघिन जो बच्चों के साथ पाई जाये अथवा एतबार किये जाने वाले चिन्ह जिसके बाघ के बच्चों (दुधाये बाघिन, बच्चे और बाघिन के पद चिन्ह आदि) जो पिछले एक महिने के अन्दर प्राप्त हुये हों दर्ज किये जाये।
- यह अत्यन्त महत्वपूर्ण है कि आंकड़े पूरी ईमानदारी से एकत्र किये जायें। यह मुमकिन है कि बाघ के बीट में होने की जानकरी हो परन्तु खोज के दौरान कोई चिन्ह न मिले। इस स्थिति में चिन्हों का न होना दर्ज किया जाये और साथ ही आंकड़ों के पत्रक में बाघ के होने के संकेत के बारे में टिप्पणी दर्ज की जाये। बीट में बाघ के न होने के आंकड़े भी उतने ही महत्वपूर्ण हैं जितने के पाये जाने के, सही विश्लेषण के लिये वास्तविक आंकड़े प्रस्तुत किये जायें।

### बाघ एवं अन्य मांसभक्षियों के चिन्हों का सर्वेक्षण

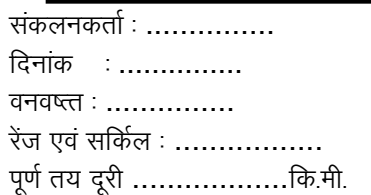

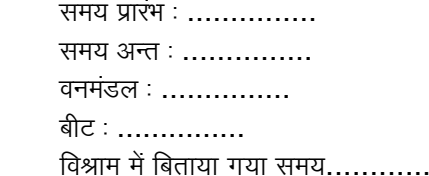

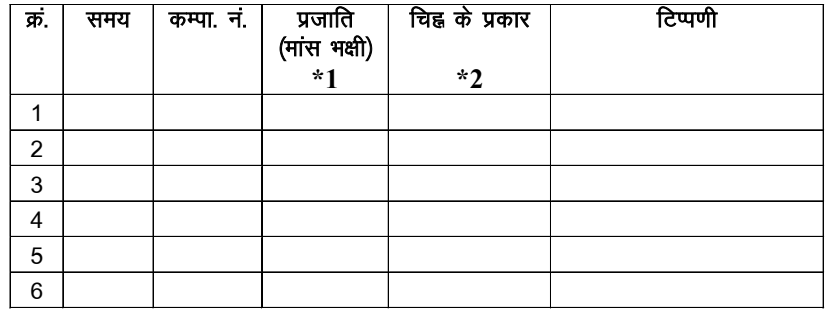

1. पिछले एक महीने में बाघिन बच्चों के होने का प्रमाण ................ बच्चों की संख्या .........................अनुमानित आयु ..................

2. अगर बाघ के होने के प्रमाण बीट में हो, परंतु खोज के दौरान कोई चिन्ह न मिला हो, तब बाघ के होने का प्रमाण ...........................और अनुमानित तिथि........................तिखें ।

3.\*1 मांसभक्षी जाति : बाघ, तेन्दुआ, सोनकुत्ता, लकड़बघ्घा, भालू और भेड़िया ।

4.\*2 चिन्हों के प्रकारः पगमार्क, ड्रॉपिंग (विश्ठा), आवाज, गारा (मवेषी / वन्यजीव), खरोंच (जमीन / पेड़), प्रत्यक्ष देखना।

### **Sampling for Ungulate Encounter Rates**

This protocol outlines a simple method for quantifying ungulate abundance in an area, based on visual encounters while walking along fixed line transects. The following procedure needs to be followed for data collection:

- A beat would be considered as the unit for sampling.
- After considering the shape, size, vegetation, and terrain type of the beat, a transect line of a minimum of 2 km and not exceeding 4 km will be marked for sampling.
- The transect line should traverse similar habitat (broad vegetation types) as far as possible. If the beat is composed of 2 or 3 distinct vegetation types eg. Mixed Teak Forest comprising 40% of the beat and the remaining 60% comprised of Miscellaneous forest with bamboo, then 2 separate line transects should be marked for sampling as shown in Figure. 2b.

#### **Figure 2.** Marking Transects in a Beat.

a) Line transect in a beat with similar habitat b) Line transect in a beat with 2 habitat types.

14

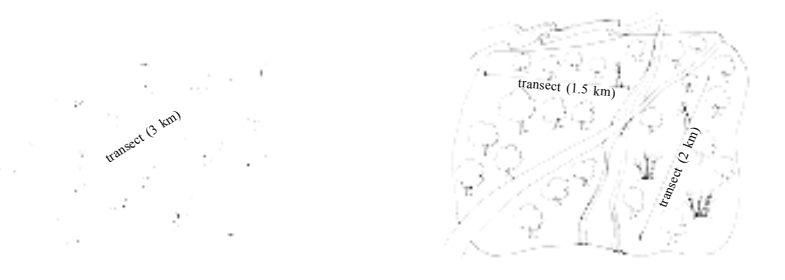

- As shown in figure 2b, the line transect within a beat may be broken up into 2 or more segments so that each segment has a minimum length of 1 km and traverses similar habitat.
- Care should be taken that a line transect is not located near a busy road nor should it run parallel to a river or other features of the landscape which may bias sightings of ungulates.
- For each transect the point of beginning and end point coordinates (Latitude and Longitude) should be recorded by a global positioning system.
- Each transect should be walked by 1-2 persons during the early morning hours (6:30 AM to 8:30 AM). Preferably one of the persons walking should be a good field person who is able to spot wildlife.

• A record should be kept of all mammals and peafowl seen during the walk in the prescribed format (see attached data sheet). For each animal sighting the following needs to be recorded: 1) serial no of the sighting, 2) time of the sighting, 3) species (eg. sambar, chital, wild pig, peafowl, langur, etc.), 4) group size – number of animals of the same species in the group sighted, it is important to try to count the number of animals in the group as accurately as possible. Animals are considered to belong to 2 different groups if the closest animals from the 2 groups are separated by a distance of over 30 m.

15

- If possible the number of young (fawns/calves less than 1 year of age) seen in the group should also be recorded.
- A broad habitat category (vegetation and terrain type) needs to be recorded for each sighting eg. S. No.5. 12 chital (10 adults and 2 young) were seen at 6:40 am, in mixed teak forest, gently undulating terrain.

#### **Data Sheet Encounter Rate on Line Transects**

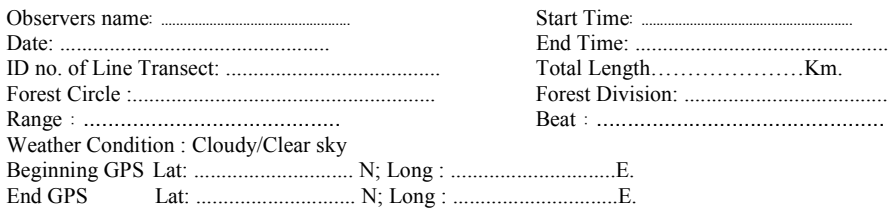

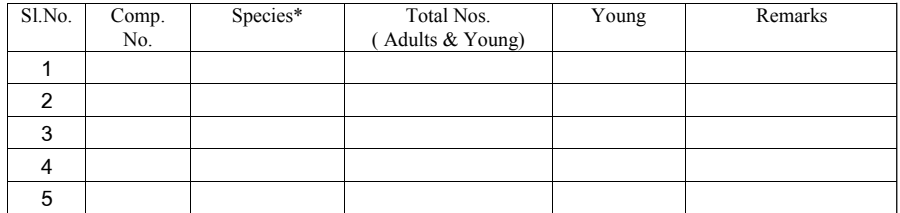

Species that need to be recorded on the transect: Chital, Sambar, Nilgai, Gaur, Barking Deer, Blackbuck, Chinkara, Wild Pig, Langur, Peafowl, Hare, Cattle (Livestock),and other mammalian species seen.

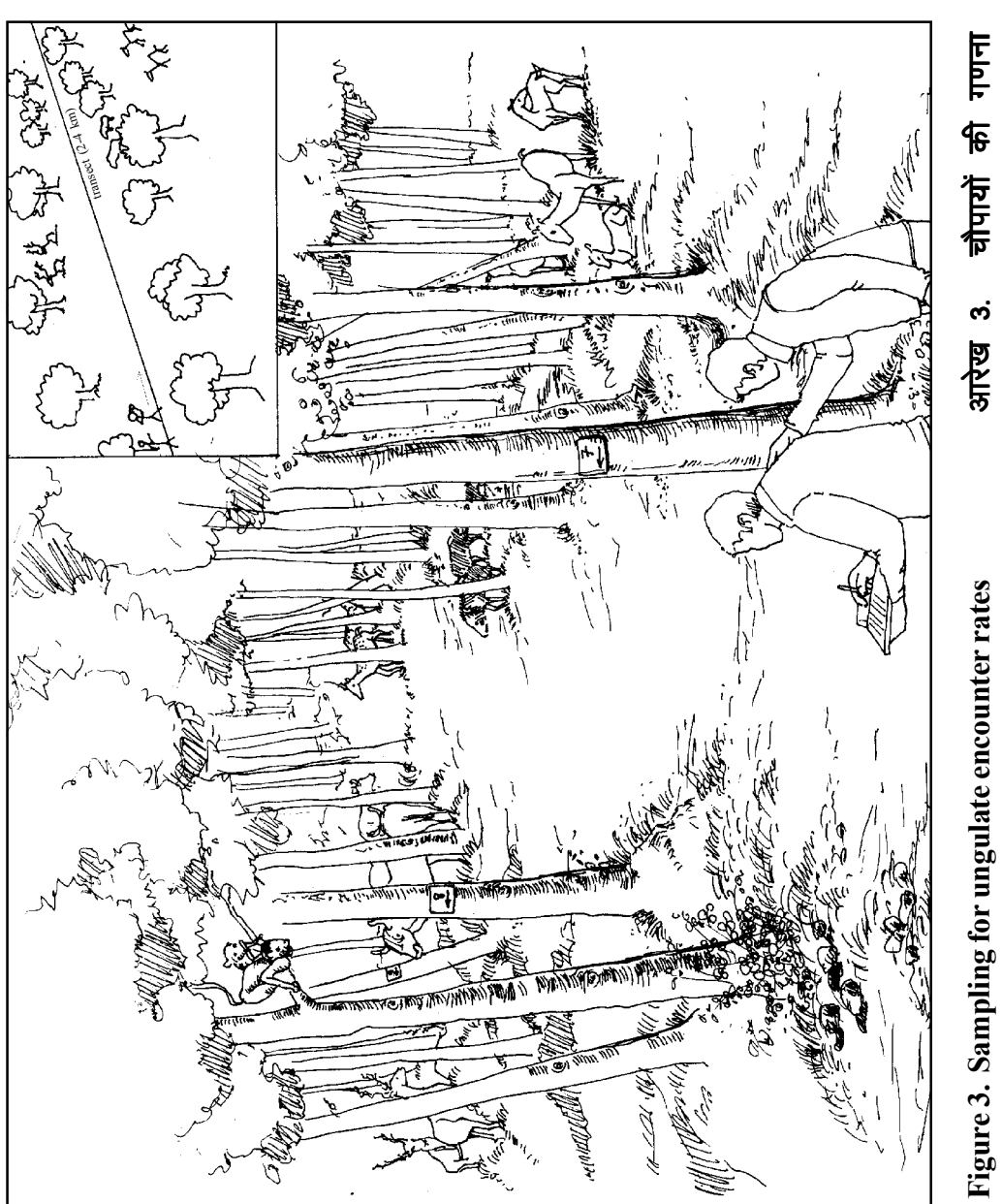

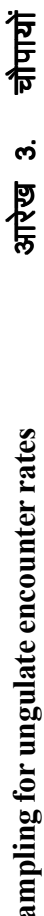

 $\frac{00}{16}$ 

## चौपायों की विधीवत गणना का प्रारुप

यह प्रारुप चौपयों की गणना का आसान और कारगर तरीका है। इस विधी के द्वारा रेखंकित किये हुये मार्ग (ट्रांसेक्ट) पर चलना होगा। इस मार्ग को रेखांकित और गणना करने की विधी निम्नलिखित है –

- आंकडे इक्टुठा करने के लिये बीट हमारी ईकाई होगी
- बीट, उनकी बनावट, क्षेत्रफल, वनस्पति और भूस्थिति विशेषताओं के आधार पर  $\bullet$ 2 किमी से 4 किमी लम्बी रेखांकित मार्ग की पहचान गणना ईकाई के रूप में की जायेगी।
- यह रेखांकित मार्ग बीट में एक ही तरह की वनस्पति में डाला जायेगा। यदि बीट में दो. या दो से अधिक तरह की वनस्पतियां हों। उदाहरण के तौर पर मिश्रित सागोन वन 40% और बचा हुआ 60% क्षेत्रफल बांस का मिश्रित वन का हो तब दो रेखांकित मार्ग दोनों वनस्पतियों में बनाने होंगे।

#### आरेख 2. बीट में रेखांकित मार्ग को चिन्हित करना

ब) रेखांकित मार्ग जहाँ पर बीट में तरह-तरह की वनस्पति हों

17

अ) रेखांकित मार्ग उस बीट में जहाँ एक तरह की वनस्पति हो

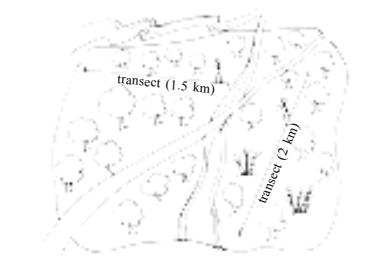

- जसा का आरख 2 (ब) म बताया गया है, बीट में रेखांकित मार्ग को दो हिस्सों बांटा गया है। प्रत्येक हिस्से में क्र 1 किमी का रेखांकित मार्ग होना चाहिये।
- इस बात का ध्यान रखा जाये कि रेखांकित मार्ग सड़क, नदी अथवा भूदृश्य के रेखीय लक्षणों के समानांतर न हो ।
- प्रत्येक बीट में रंखांकित मार्ग के प्रारम्भिक एवं अन्तिम हिस्से का जी0पी0एस0 द्वारा lat long लेना होगा।
- प्रत्येक रेखांकित मार्ग पर प्रातः (6.30 8.30) चलना होगा । मार्ग पर चलने वाले व्यक्ति को वनस्पति एवं जानवरों के बारे में ज्ञान होना चाहिये।
- गणना करने वाला व्यक्ति रेखांकित मार्ग पर चौपायों और मोर की गणना करेगा (आंकडे इक्ट्ठा करने का प्रपत्र पेज-18)
- प्रत्येक जानवर जो देखा गया हो उसके बारे में आंकड़ा पत्रक (नमुना देखें) में जानकारी दर्ज करें: 1) जानवर देखे जाने का समय, 2) जानवर की जाति का नाम (उदाहरणः चीतल, सांभर, जंगली सुअर, लंगूर, मोर, आदि), 3) झुण्ड में जानवरों की संख्या, जो एक ही जाति के हों (जितना हो सके जानवरों की संख्या सावधानी पूर्वक एकत्र करें), 4) प्रत्येक झुण्ड की संख्या अलग लिखें। यह पहचान कि जानवर एक या अधिक झुण्ड में हैं – अगर जानवर दो झुण्ड में महसूस हों और सबसे करीबी दो झुण्डों के सदस्यों मे दूरी 30 मी या अधिक हो तब जानवरों को दो झुण्डों में गिना जाये।
- अगर हो सके तो झुण्ड में बच्चों की गणना की जाये।
- प्रत्येक झुण्ड की गिनती के साथ, उस जगह की वनस्पति एवं भूस्थिति की जानकारी भी दर्ज की जाये। उदाहरण स्वरुप, क्रमिक संख्या (क्र.सं.) 5; 12 चीतल (10 बालिग, 2 बच्चे) समयः 6 बजे प्रातः, मिश्रित सागोन वन, मध्यम लहरदार जगह।

## ट्राजेक्ट लाइन पर वन्यजीवों एवं मवेषियों की गणना

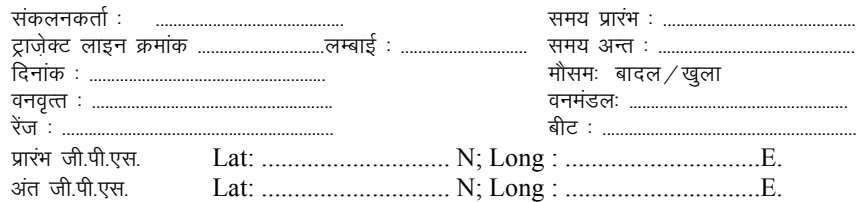

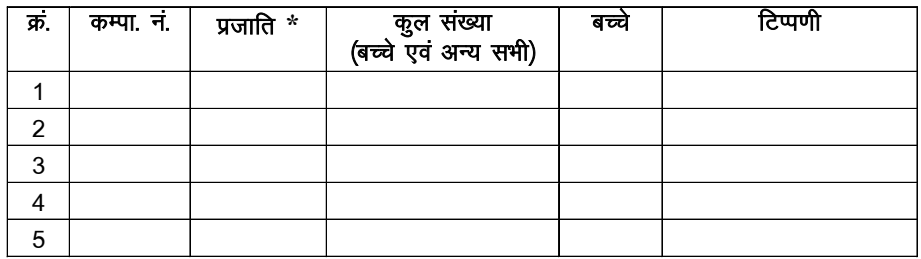

' प्रजातियां जिनके बारे में आंकड़े एकत्र करना है — चीतल, सांभर, नीलगाय, गौर, घुटरी (भेड़की), चौसिंघा, काला मष्ग, चिंकारा, जंगली सुअर, लंगूर, बंदर, मोर, खरहा (खरगोष), मवेषी (गाय, भैंस, बकरी आदि) एवं **अन्य सभी** स्तनधारी (मांसाहारी */* षाकाहारी) <u>टीप —</u>

ट्राजेक्ट लाइन, षुरू करने का समय एवं ट्रांजेक्ट समाप्त होने का समय दर्ज करें।  $1.$ 

ट्रांजेक्ट पर चलते समय किसी वन्यप्राणी का झुण्ड दिखने पर उसकी प्रजाति, कुल  $2 -$ संख्या (बच्चों सहित) कालम 3 में लिखें केवल बच्चों की संख्या कालम 4 में लिखें।

#### **Sampling for Vegetation and Human Disturbances**

19

To quantify the habitat parameters and determine relative abundance of ungulates sampling will be done along the same line transect on which ungulate encounter rates were estimated. For economy of time and effort it would be possible to first sample the line transect during early morning hours for ungulate encounter rate and then while returning along the same line sample for vegetation and ungulate pellets.

- Again a beat will be the sampling unit, and sampling will be done along the established line transect.
- The same principal of laying line transects as explained in the section on ungulate encounter rates is applicable here (see Figure 2).
- Vegetation would need to be sampled every 200 m along the transect.
- It is not necessary to measure this distance (200m interval) with the aid of a measuring tape, the use of a pedometer would suffice. However, the coordinates of each plot (Lat. Long.) would need to be recorded using a GPS.
- The vegetation would need to be quantified visually at the following categories for each plot:

#### **In 15 m. radius circular plot**

- 1) Broad vegetation type and associated terrain type eg. mixed teak forest on hilly terrain, sal forest on flat land, etc.
- 2) Within a distance of approximately 15 m of the observer the five most dominant trees need to be listed in the order of dominance (abundance) (see Figure 4).
- 3) The observer needs to list the 5 most dominant shrub species in order of dominance (abundance) within 15m of the location. He needs to categorize shrub density (under-story vegetation) as absent (very low), low, medium, and dense.
- 4) Within the same 15 m distance the observer needs to record number of signs of lopping, wood cutting, and presence/absence of human & cattle trail.
- 5) The observer needs to visually quantify the canopy cover at the location. The observer should subjectively classify the proportion of the sky above

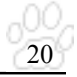

him that is covered by canopy foliage and categorize it into <0.1, 0.1-0.2, 0.2-0.4, 0.4-0.6, 0.6-0.8, >0.8 canopy cover (see Figure 5).

#### **In 1 m radius circular plot**

6) The observer needs to use a 2m long stick to define an imaginary circle around him with the stick as the radius. Within this circular plot (2m radius) the observer needs to a) quantify the percent ground cover, i.e. the proportion of the ground covered by herbs, grasses, litter, and bare ground, b) List the 3 most dominant grass species, herb species, and weeds in order of dominance (see Figure 6).

#### **Sampling for Ungulate Pellets**

Ungulate abundance will also be indexed by enumerating their faecal pellets. This exercise will be done on the same line transect that has been sampled for ungulate encounter rate. To save time, this exercise could be done after the line transect has been sampled in the early morning for ungulate encounters.

- At every 100 m along the transect (line of walk) the observer needs to sample an area of 2m by 15m, perpendicular to the transect for quantifying ungulate pellets. This is done by using the 2 m stick held at the centre horizontally in his hand and by walking slowly, 15m once to the right of the transect and after another 100 m to the left (see Figure 7).
- All ungulate pellets encountered need to be recognized to ungulate species and recorded in appropriate columns of the attached data sheet (see appendix 3).
- The number of faecal pellets need to be counted. In cases where the pellets occur in large heaps, then they should be categorized into the following categories: A (50-100), B (100-200) and C ( $>200$ ).
- In areas where small livestock like sheep and goat are known to be grazed, it is possible that feacal pellets of these can be confused with wild ungulates especially those of chital. In such areas, a mention needs to be made that goat or sheep graze the area.

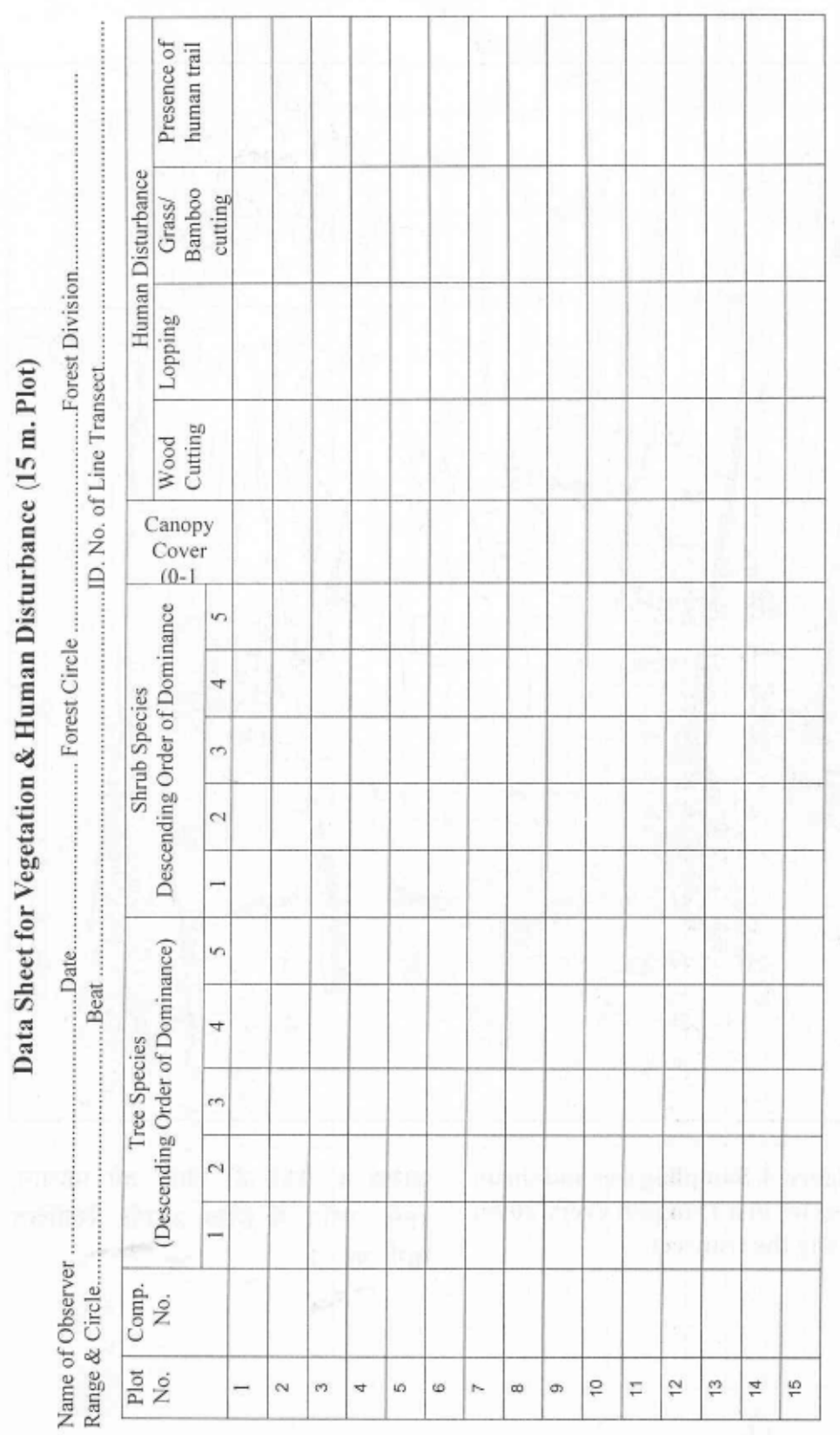

 $\frac{000}{21}$ 

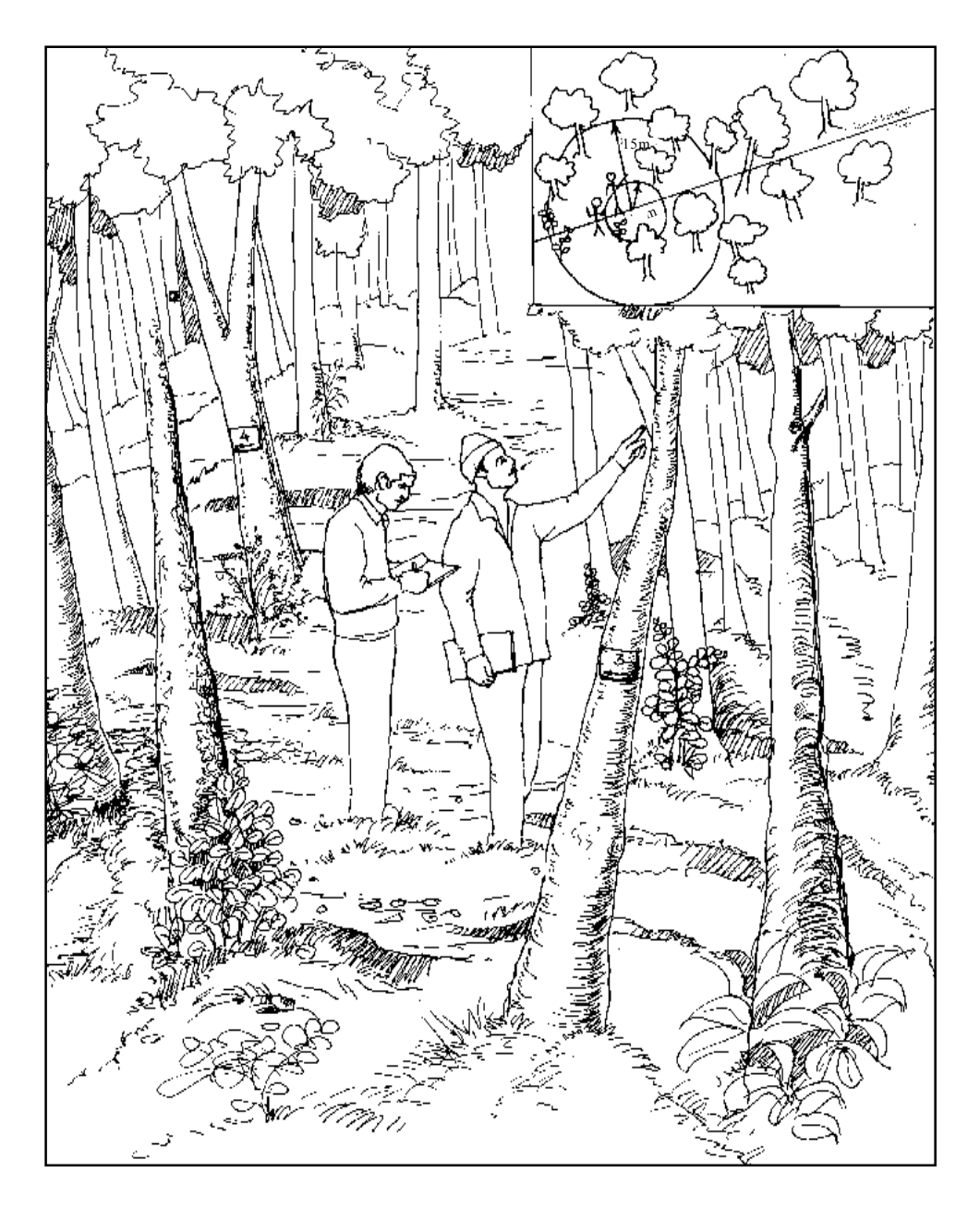

Figure. 4. Sampling tree and shrub species in a 15m plot every 200m along the transect

आरेख 4. पेड़ों की जाति की पहचान, 15मी. प्लॉट में हरेक 200मी. रेंखांकित मार्ग पर ।

-00,  $\overline{22}$ 

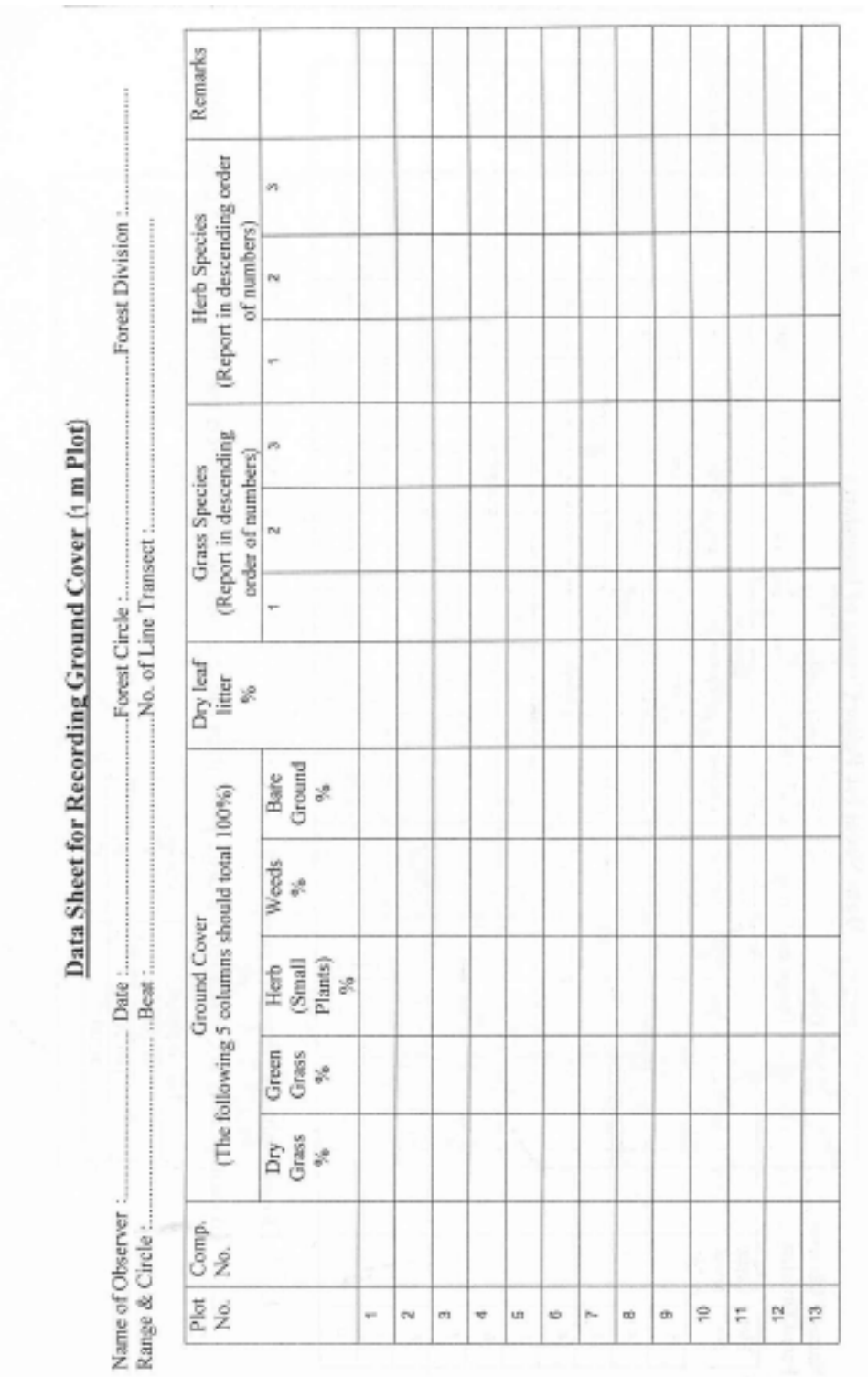

 $\frac{000}{230}$ 

Data Sheet for Pellet Counts of Ungulates

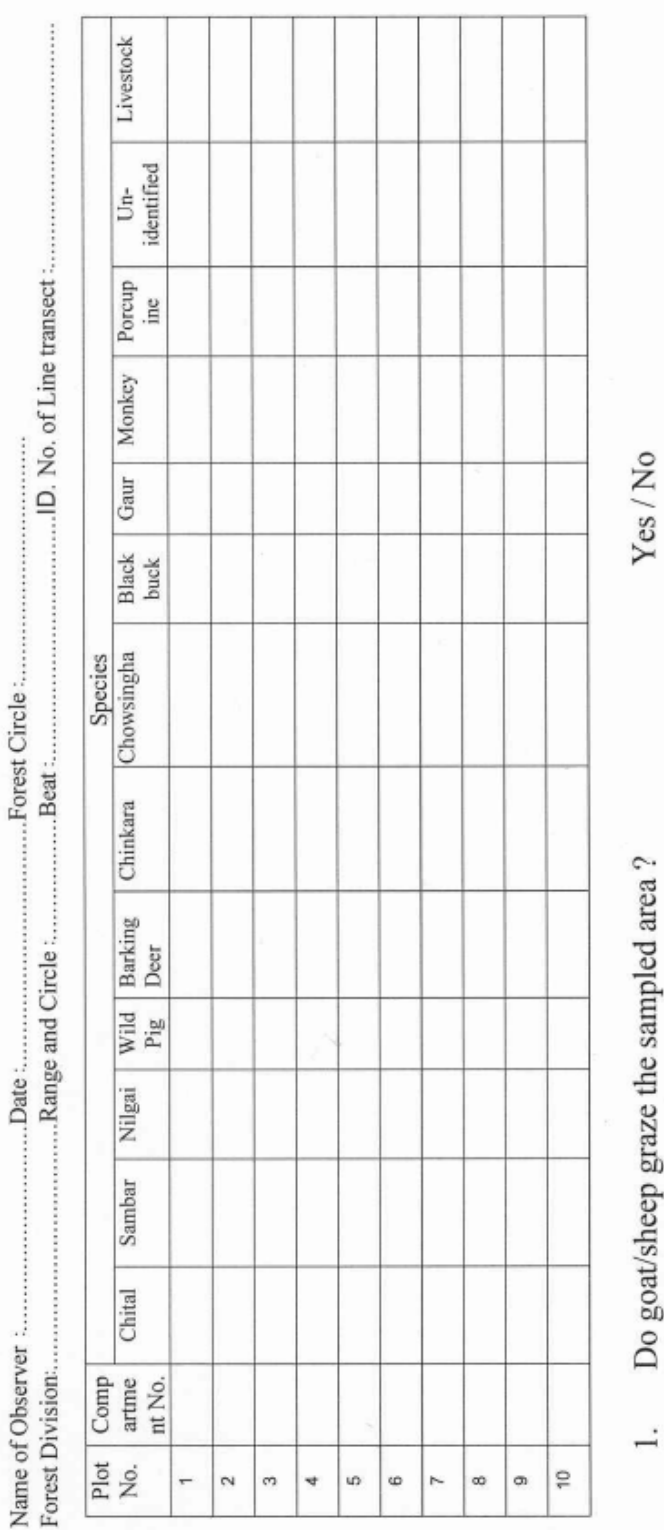

- Do goarsneep graze the sampled area?  $\frac{1}{2}$   $\frac{1}{2}$
- In case pellets are obtained in large piles then these could be categorized into the following categories:

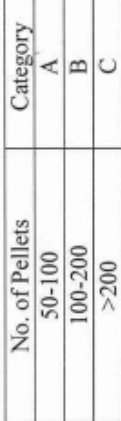

Τ

 $\frac{100}{24}$ 

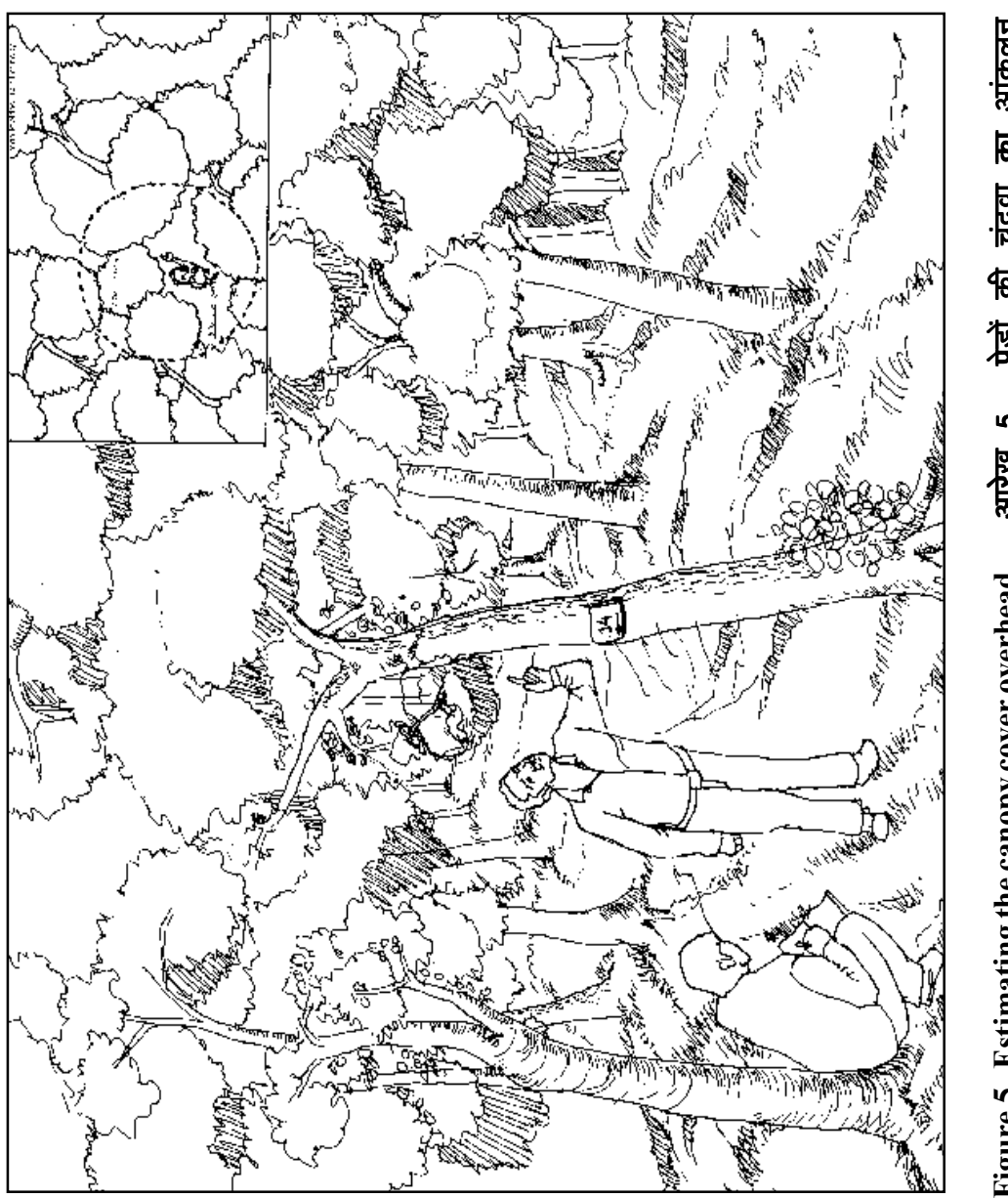

पेखें की चंदवा का आंकलन आरेख 5. Figure.5. Estimating the canopy cover overhead

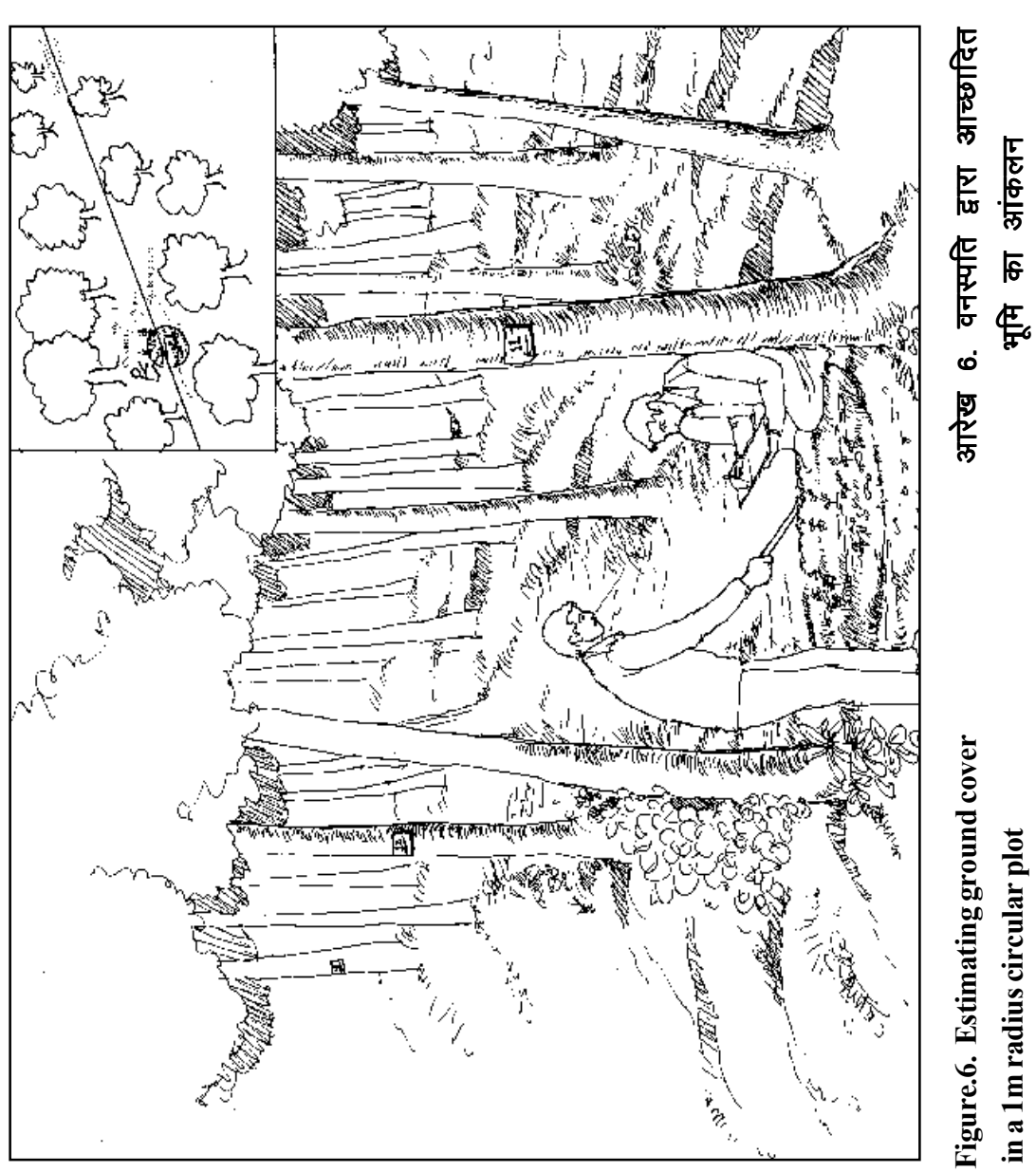

in a 1m radius circular plot

 $\frac{00}{26}$ 

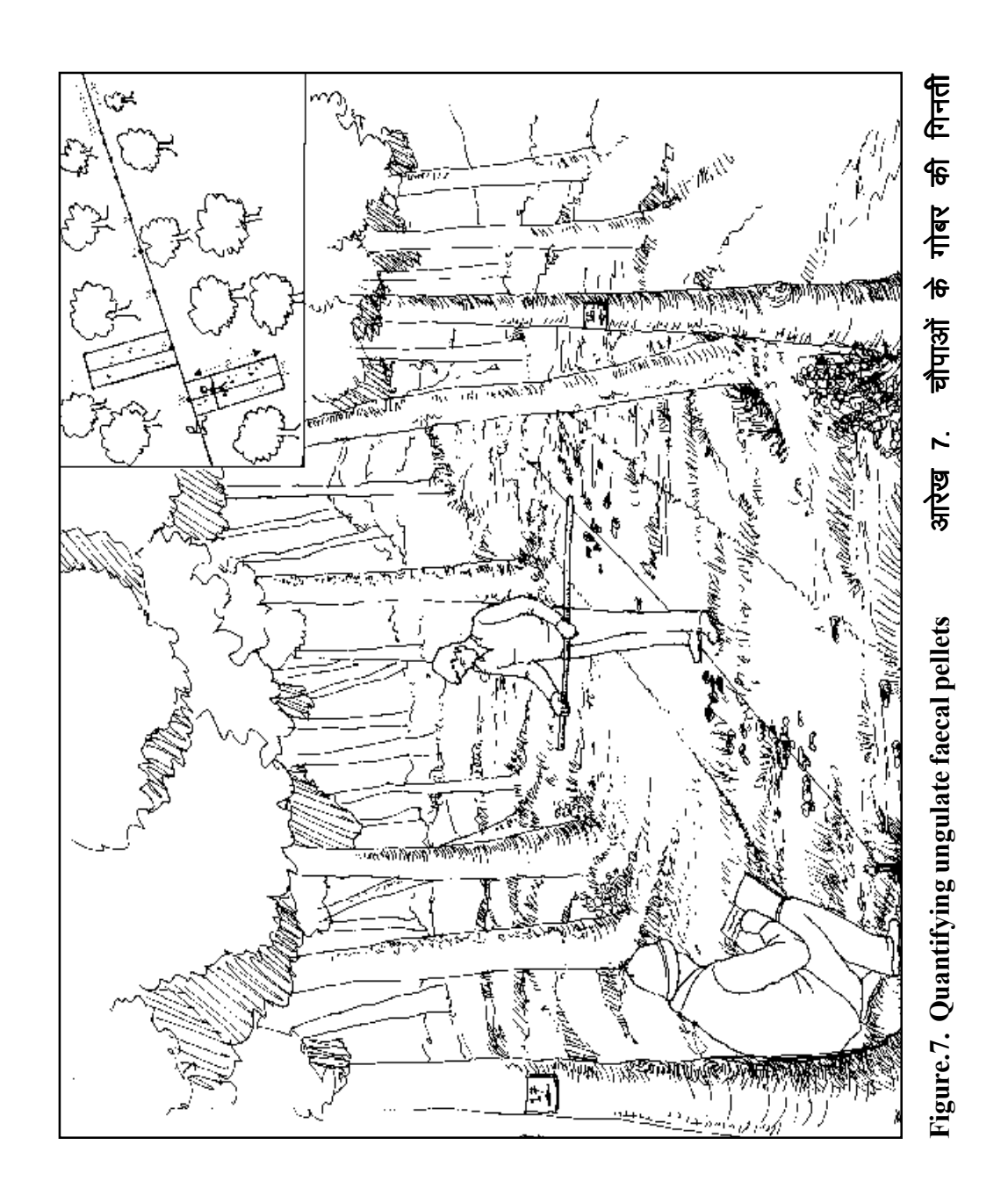

 $\frac{000}{27}$ 

## वनस्पति, मनुष्य द्वारा प्राकृतिक वासस्थल को नुकसान के सर्वेक्षण का प्रारुप

28

प्राकृतिक परिस्थिति को मापने और चौपाओं की तुलनात्मक तादाद का सर्वेक्षण रेखांकित मार्ग पर किया जायेगा। यह रेखांकित मार्ग वही होगा जिस पर चौपाओं की गणना की जायेगी। समय की और परिश्रम की बचत के लिये पहले प्रातः रेखांकित मार्ग पर चौपाओं की गणना की जाये और उसी मार्ग पर लौटते हुये वनस्पति एवं चौपाओं के गोबर का सर्वेक्षण किया जाये।

- इस सर्वेक्षण के लिये बीट सर्वेक्षण ईकाई होगी। सर्वेक्षण पहले से रेखांकित मार्ग पर किया जायेगा।
- रेखांकित मार्ग जैसा की आरेख में चौपाओं की गणना के लिये दर्शाया गया है. वैसा होगा
- वनस्पति का सर्वेक्षण रेखांकित मार्ग पर प्रत्येक 200 मी. की दूरी पर किया जाये।
- इस रेखांकित मार्ग के प्रारम्भ और अन्त जी.पी.एस. से लिया जाये।
- वनस्पति सर्वेक्षण, दष्टि आंकलन द्वारा निम्नलिखित श्रेणियों में किया जायेः

#### 15 मी. के अर्धव्यास का प्लॉट

- 1 मोटै तौर पर वनस्पति और भौतिकी का आंकलन उदाहरण मिश्रित टीक वन, पहाडी लहरदार क्षेत्र, साल वन, समतल क्षेत्र आदि
- 2. तकरीबन 15 मी की दूरी तक वन में पाई जाने वाले पांच पेड की जातियों को सूचीबद्ध तरीके से उनकी कम होती संख्या के अनुसार लिखें (आरेख)
- 3. आंकलनकर्ता इसी 15 मी में झाड़ियों की जातियों के बारे में पेडों की ही तरह उनकी कम होती संख्या के अनुसार सूचीबद्ध तरीके से लिखें। साथ ही झाडियों की तादाद को चार वर्गों में बांटे – झाडियों का न होना, कम झाड़ियां, मध्यम और अधिक झाड़ियां।
- 4. इसी 15 मी की दूरी में पेडों का कटान, पैडों की क्षति, पालतू गाय–भैंस, भेड और बकरी का गोबर और मनुष्यों द्वारा पगडंडियां।
- 5. आंकलनकर्ता पेड़ों के छत्र का आंकलन 0–1 के स्केल पर करें। पेड़ों के छत्र द्वारा ढके आकाश का वर्गीकरण < 0.1, 0.1–0.2, 0.2–0.4. 0.4–0.6, 0.6–0.8, >0.8 (आरेख 5) के रुप में हो।

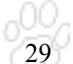

#### 1 मी. अर्धव्यास के प्लॉट में

6. घास, पौधे और खरपतवार के लिये 2 मी की लकडी से अपने आसपास ख्याली गोलाकार बनाकर उसमें उनका आंकलन करें। आंकलनकर्ता इस 2 मी गोलाकार में (अ) वनस्पति द्वारा आच्छादित भूमि प्रतिशत का आंकलन करे, जैसे घास, पौधे, खरपरतवार, गिरी हुई पत्तियां, और खुली निष्कल जमीन (ब) गिरी हुई पत्तियों और टूटी टहनियों का प्रतिशत (स) इस गोलाकार में घास, पौधे, खरपतवार प्रत्येक तीन तीन जातियों को सूचीबद्ध क्रम में उनकी कम होती संख्या के अनुसार लिखें (आरेख 6)

#### चौपाओं के गोबर सर्वेक्षण का प्रारुप

रेखांकित मार्ग (ट्रांसेक्ट) जिस पर चौपाओं की गणना की गई उसी पर गणना करके लौटते समय चौपाओं के गोबर का सर्वेक्षण किया जाये।

- रेखांकित मार्ग पर प्रत्येक 100 मी की दूरी पर आंकलनकर्ता अपने बायें एवे दायें (बार-बारी से) 90° के कोण पर 15 मी लम्बी और 2 मी चौडी पट्टी में चौपाओं के गोबर की गिनती करे। यह कार्य हाथ में 2 मी की लकडी बीच में पकड़ कर 15 मी तक रेखांकित मार्ग से दायें चलें (आरेख 7), फिर 100 मी. बाद बायें चलें. यह क्रिया रेखांकित मार्ग के अन्त तक दोहरायें।
- सभी चौपाओं के गोबर ठीक से पहचान कर. उनकी संख्या प्रत्येक जाती के स्तंभ में लिखें।
- वोपाओं के गोबर की लेण्डी गिनी जाये। अगर लेण्डी पचास से अधिक हों तो प्रपत्र में दी गई श्रेणियों, A (50-100), B (100-200) और C (>200) के अनसार लिखें।
- अगर सर्वेक्षण क्षेत्र में बकरियां या भेड़ें चरती हों तो उसका विवरण प्रपत्र में अवश्य लिखें. क्योंकि इनके गोबर का चीतल इत्यादि जंगली जानवरों के गोबर से अन्तर कर पाना कठिन होता है।

वनस्पति एव जैविक दबाव (15 मीटर के अर्धव्यास में)

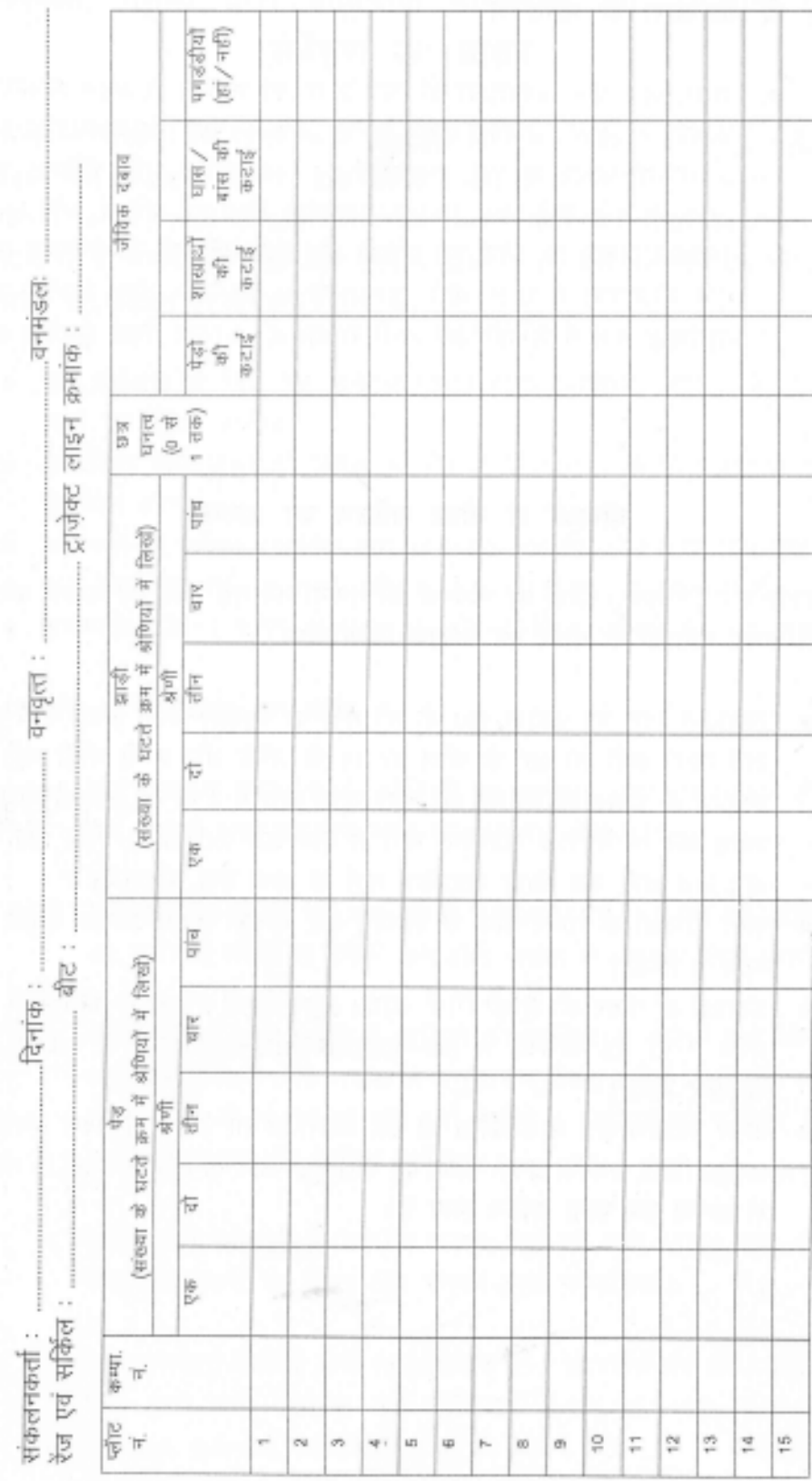

 $\frac{00}{30}$ 

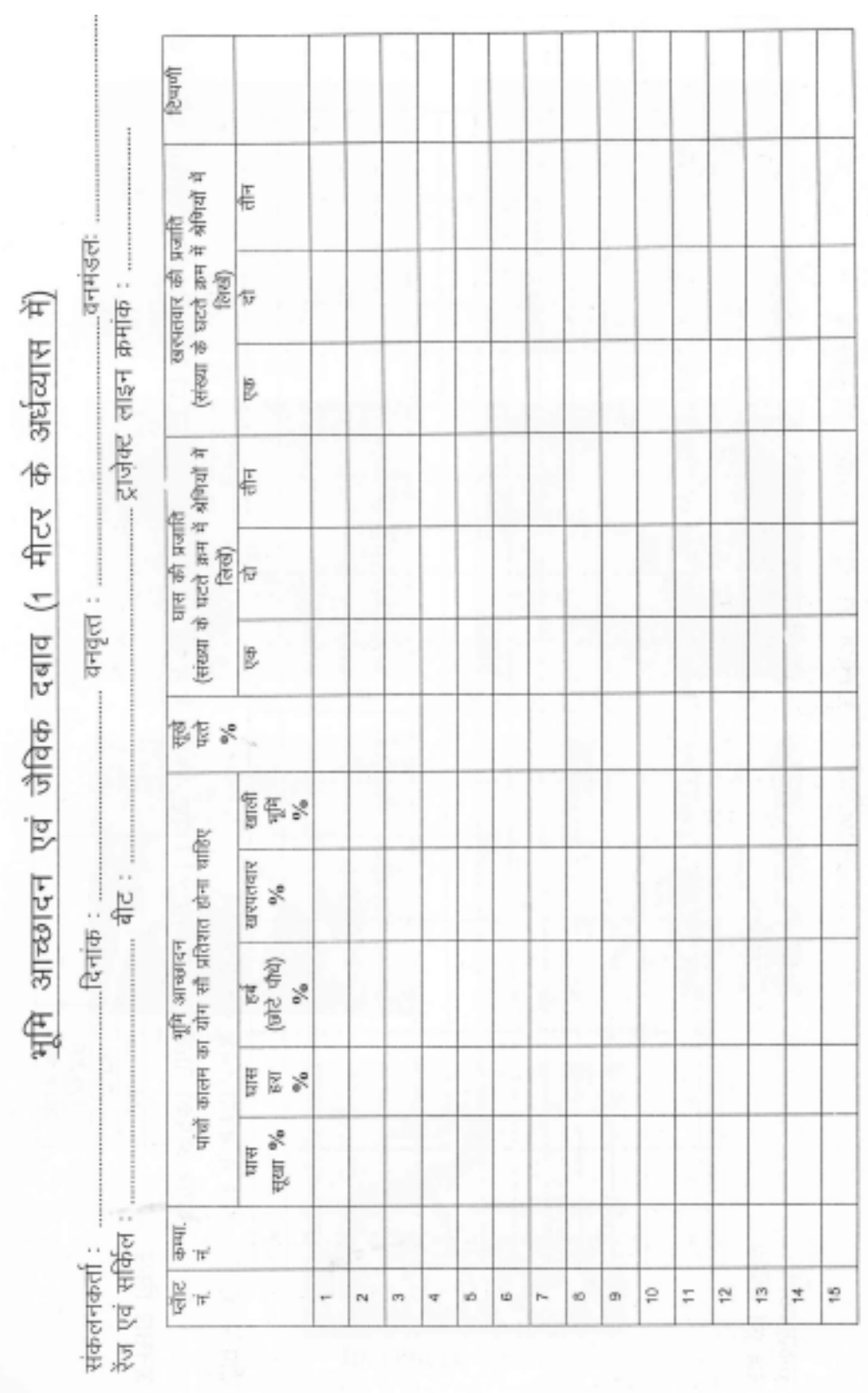

 $\frac{000}{31}$ 

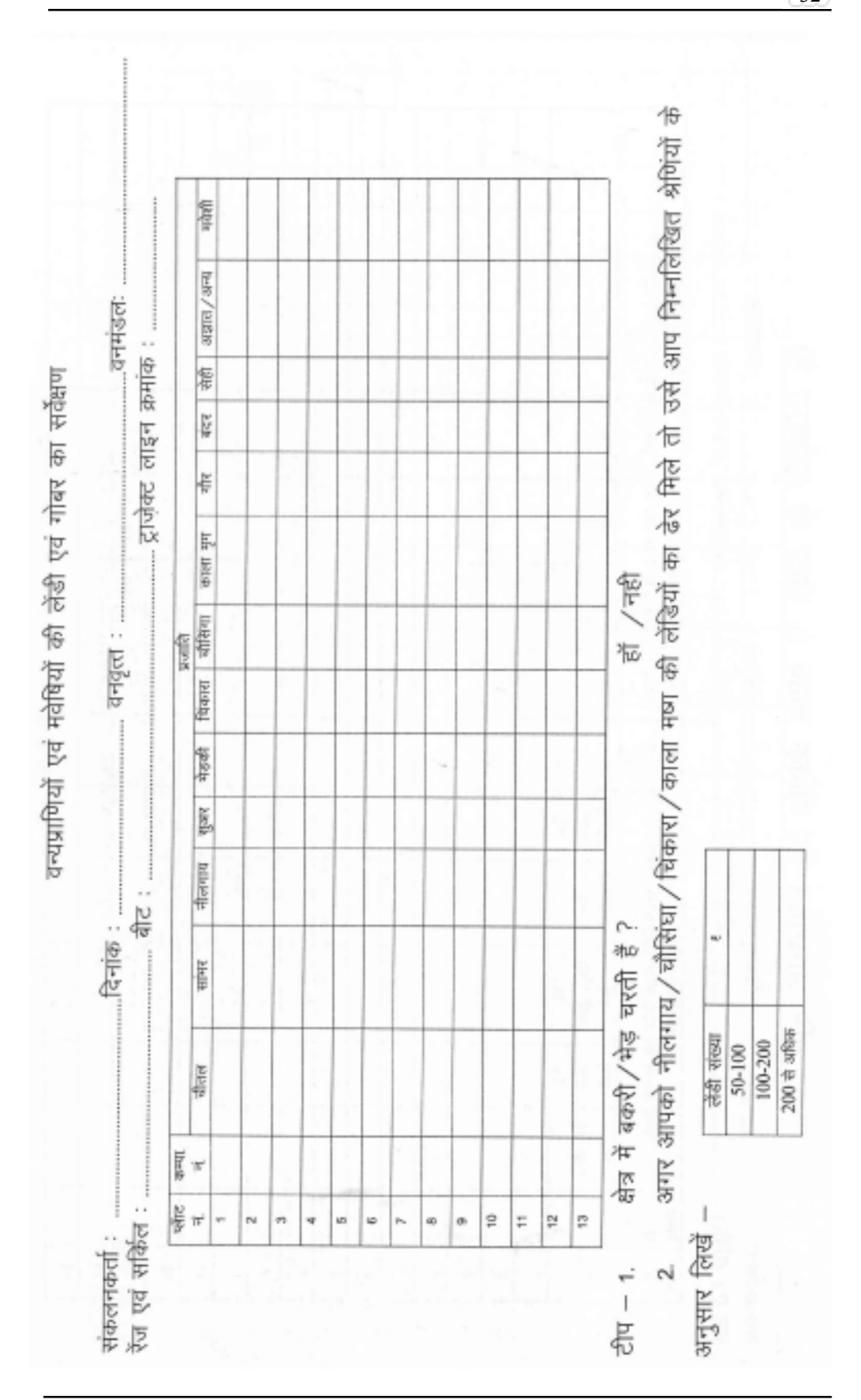

 $\frac{00}{32}$ 

**Appendix-I Major ungulate species**

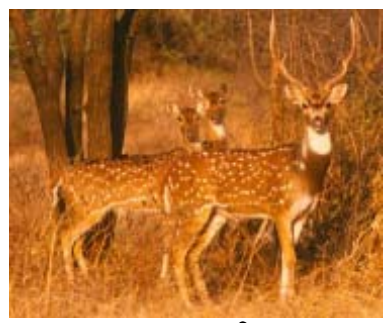

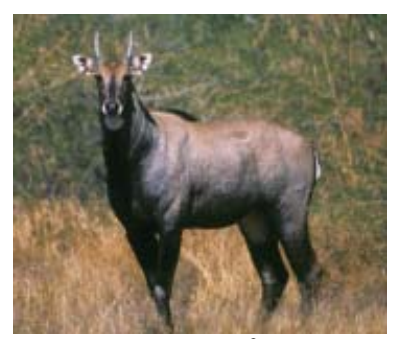

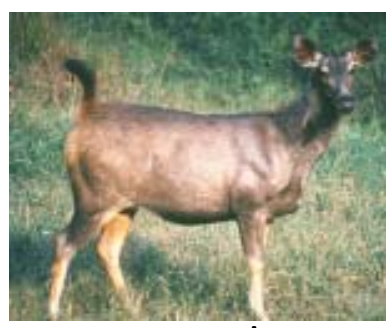

**Chital चतील** Sambar सांभर

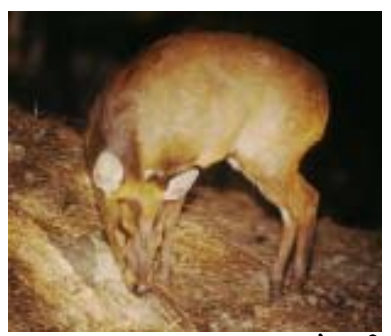

Rilgai Male नीलगाय **Barking Deer काकड** (भेडकी)

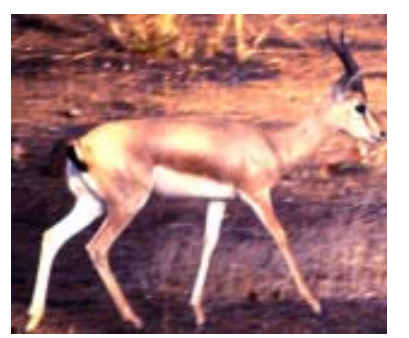

**Chinkara** चिंकारा

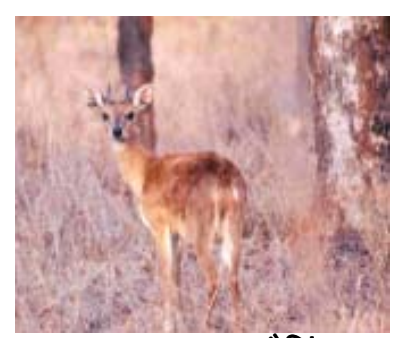

**Chowsingha** चौसिंघा

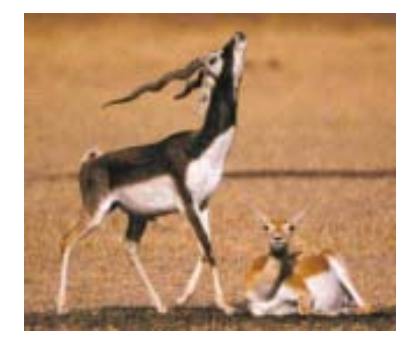

**Blackbuck काला मृग** 

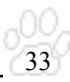

Appendix-II<br>Tracks of major carnivores

 $\frac{100}{34}$ 

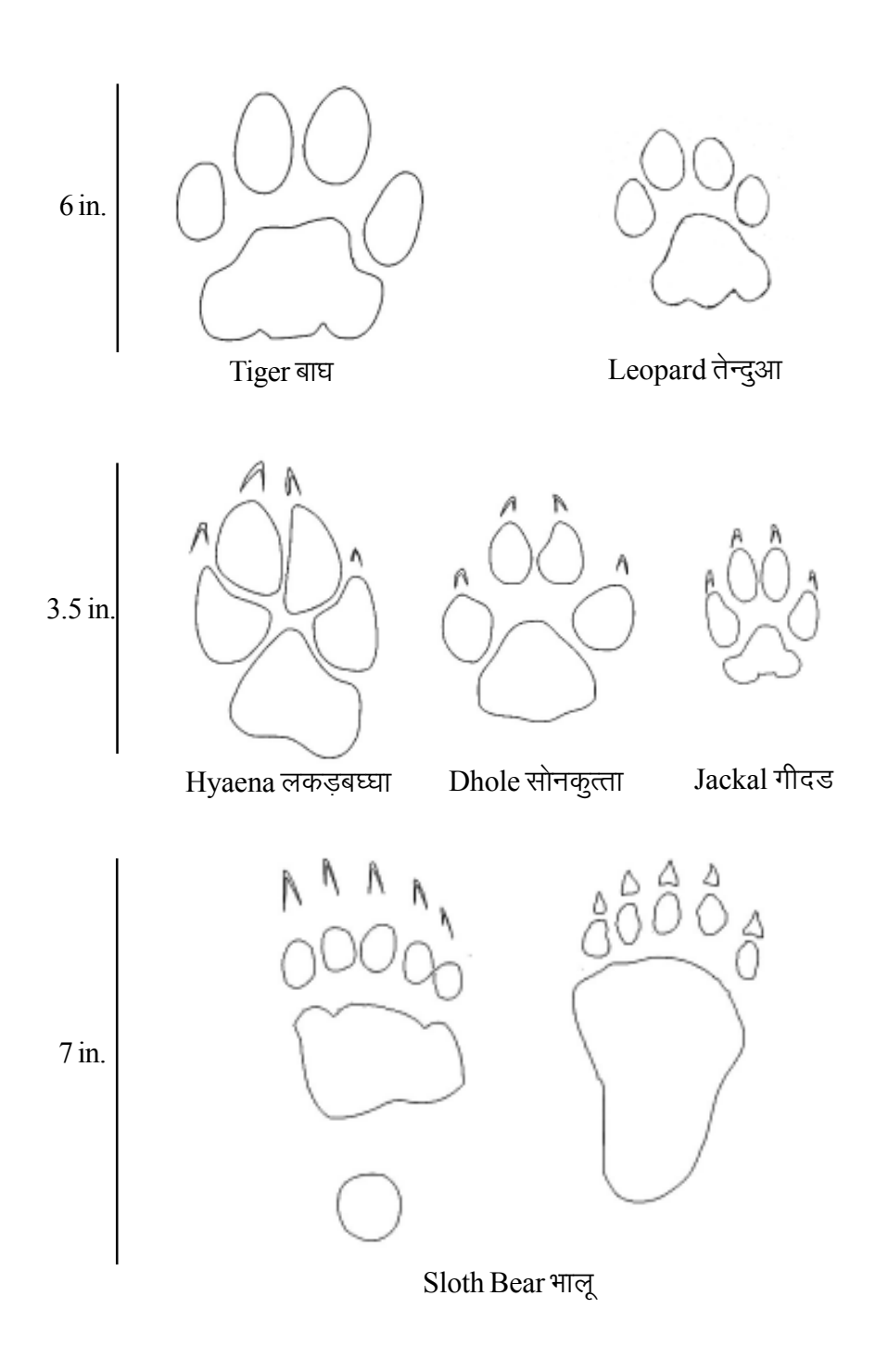

#### **Appendix-III Fecal pellets of wild ungulates and their characteristics**

35

#### **Sambar**

Though sambar occur in most forested areas, their preferred habitat is forested hilly areas with ample water availability. Their fecal pellets are characterized by a barrel shape, the base of which is flattened to concave in shape. The tip of the pellet tapers to a flattish point. Adult sambar pellets range in size from 1.5 to 2 cm in length and 0.8 to 1.4 cm in diameter. Small size pellets from young sambar can sometimes be confused with chital pellets due to overlap in size.

#### **Chital**

Chital are restricted to flattish or undulating forested terrain. They normally avoid steep hilly terrain. Their fecal pellets are cylindrical with the bottom end rounded and the apical region tapering to a point. Adult chital pellets range in size from 1.2 to 1.8 cm, but are much slender in comparison to sambar and nilgai pellets. In degraded areas chital pellets can be confused with goat pellets.

#### **Nilgai**

Nilgai occur in open forests, scrub and thorn jungle, and degraded areas. They can also be found at low densities in prime forests. Nilgai have a tendency to defecate at fixed latrine sites forming dung piles. The fecal pellets of nilgai are similar in size to sambar but are distinguished by a cylindrical shape with flat or smooth angular surfaces. The base of nilgai pellets is not as flat as that of sambar. Adult nilgai pellets 1.5 to 2 cm in length with a diameter of 1 to 1.4 cm on the average. The color is often dark brown to blackish.

#### **Barking Deer**

Barking deer pellets are likely to be found throughout forested areas except in dry forested tracts. The fecal pellets are elongated and crinkled often with a twisted look and dented surface. The pellets taper towards both ends giving a spindle shape, the tips vary from being long and hook like to blunt. In a clump it is often common to encounter a large variation in size and shape between individual pellets from the same animal. They range in size between 1-1.8cm and about 0.4 to 0.7 cm in diameter.

#### **Chowsingha**

Chowsingha pellets are small in size. They vary in shape, being ovoid or slightly elongated. The length of the pellets vary between 0.6 to 1.2 cm and the diameter is between 0.6 to o.8 cm. There is a distinct habitat separation between chowsingha and blackbuck and therefore less likely hood of confusing the pellets of the two species. Often habitats of chital, chausinga and barking deer may overlap.

**Appendix-III Fecal pellets of wild ungulates and their characteristics**

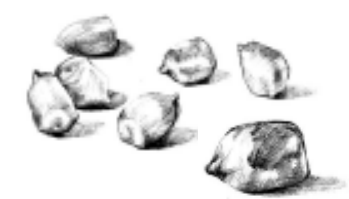

Sambar सांभर **Chital चीतल** 

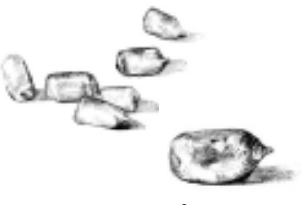

36

ЮC

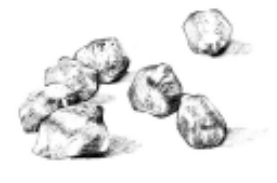

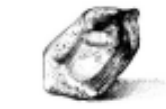

**Nilgai नीलगाय Xing Barking Deer घुटरी (भेड़की)** 

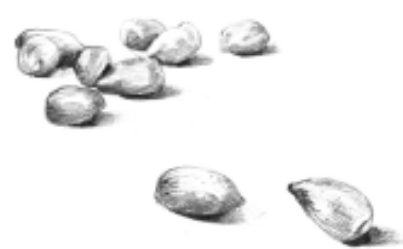

**Chowsingha** चौसिंघा

#### परिशिष्ट-3 चौपायों का गोबर और उनके लक्षण

#### सांभर

सांभर ज्यादातर वन क्षेत्रों में पाया जाता है, परन्तु उनकी बहुतायात पानी वाले पहाड़ी क्षेत्रों में होती है। सांभर का गोबर बैरल के आकार का होता है। लेण्डियां एक तरफ उभरी हुई और गोलाकार होती हैं, उसकी लम्बाई 1.5–2 से.मी. एवं व्यास 0.8–1.4 से.मी. होता है। सांभर के छोटे बच्चे की लेण्डियां चीतल से लगभग समान होती है परन्तू ऊपर दिये गये विवरण से सांभर को पहचानना आसान होगा। नीलगाय की लेण्डी लगभग व्यस्क सांभर के समान ही होती है परन्तु सांभर और नीलगाय में वासस्थल अलग होने से दोनों प्रजातियों को एक जगह होने की सम्भावना कम होगी।

#### चीतल

चीतल अधिकतर समतल या मध्यम ऊतार चढाव वाले स्थान पर मिलते हैं। वे ज्यादाजर अधि कि ढलान वाले पहाड़ी क्षेत्रों में नहीं पाये जाते। उनकी लेण्डियां सिलेण्डर नुमा होती हैं और एक अन्त नुकीला होता है। व्यस्क चीतल की लेण्डी 1.2–1.8 से.मी. होती है और सांभर एवं नीलगाय से पतली होती है। मवेशी की चराई वाले क्षेत्र में चीतल और भेड़ बकरी की लेण्डियों में अन्तर कर पाना कठिन होता है। इसलिये सावधानी पमर्वक प्रजाति की पहचान करें।

#### नीलगाय

नीलगाय खुले वन, झाडीदार एवं कटिले वनों में पाये जाते हैं। वे कम जदाद में दूसरे वनों में भी पाये जाते हैं। नीलगायों को एक ही जगह पर गोबर करने की आदत होती है. जिससे की गोबर का ढेर लग जाता है, यह ढेर मार्गों के चौराहों पर अधिकतर देखने को मिलते हैं। नीलगाय की लेण्डी लगभग सांभर की तरह ही लगती है लेकिन उसकी गोलाई ज्यादा बेलन नुमा होती है। नीलगाय की लेण्डी का पिछला भाग सांभर की तरह नहीं होता है। व्यस्क नीलगाय की लेण्डी 1.5 से 2 से.मी. लम्बी और उसका व्यास 1 से 1.4 से.मी. होता है। लेण्डी का रंग गहरा कत्थई और काला होता है। नीलगाय की लेण्डियां अकसर में ढेर पाई जाती है।

#### काकड (घुटरी, भेडकी)

घुटरी की लेण्डियां वनों में ही पाई जाती हैं। इसकी सूखे सागौन के वनों में मिलने की सम्भावना कम है। यह लेण्डियां लम्बी, बेलन नुमा और झुर्रीदार होती हैं और उसकी एक सतह अवतल होती है। दोनो तरफ नकीली और हकनुमा भी होती हैं। इसकी लेण्डी एक ही ढेर में कई तरह के रुपों में मिलने की रम्भावना होती है। लेण्डी की लम्बाई 1 से 1.8 से.मी और व्यास 0.4 से 0.7 से.मी के लगभग होता है।

#### चौसिंघा

चौसिंघा की लेण्डी ज्यदातर गोल या लम्बी होती है। इसकी लम्बाई 0.6 से 1.2 से.मी. और व्यास 0.6 से 0.8 से.मी. होता है। चीतल, चौसिंघा और घूटरी के वासस्थल कई जगहों पर एक ही होने से तीन प्रजातियों की लेण्डियां मिलने की सम्भावना हो सकती है।

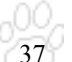

#### **Annexure-IV**

#### **List of participants in Workshop – Tiger Evaluation and Monitoring System Karmajhiri, Pench Tiger Reserve Seoni M.P. 10-11 February 2004**

- 1. Dr. Rajesh Gopal, Director, Project Tiger
- 2. Shri K. Nayak, FD Kahna Tiger Reserve
- 3. Shri S.Mukharya, FD Panna Tiger Reserve
- 4. Shri R. G. Soni, FD Pench Tiger Reserve
- 5. Shri Satish Tyagi, CF Chhindwara
- 6. Shri Shyamal Tikadar, DD Project Tiger
- 7. Shri R.P. Singh, CF Wildlife PCCF Office Bhopal
- 8. Shri N.S. Dungariyal, CF
- 9. Shri B.K. Mishra, CF Balaghat
- 10. Shri Y.V. Jhala, WII
- 11. K. Qureshi, WII
- 12. Shri Anand Kumar, DFO North Balaghat
- 13. Shri M. Singh, DFO South Balaghat
- 14. Shri B.S. Annagiri, DFO East Chhindwara
- 15. Shri H.S. Negi, Dy. Director Kanha Tiger Reserve
- 16. Shri Aseem Shrivastava, Dy. Director, Buffer Kanha Tiger Reserve
- 17. Shri Subharanjan Sen, Dy. Director, Pench Tiger Reserve
- 18. Shri M. Ramachandran, Supdt. Bori Satpura N. P.
- 19. Shri R.K. Sharma, SDO Balaghat
- 20. Shri Kamal Arora, SDO Sausar, South Chhindwara
- 21. Shri R.K. Mishra, ACF, Pench Tiger Reserve
- 22. Shri Sanjeev Jha, ACF , Pench Tiger Reserve
- 23. Shri L.L. Uikey, ACF , Panna Tiger Reserve
- 24. Shri S.N. Nachne, Dy. CF Court. Casses Jabalpur
- 25. Shri S.C. Pandey, RO Katangi Jabalpur
- 26. Shri Sandesh Maheshwari, RO Chourai(T) Chhindwara
- 27. Shri J.P. Bhalekar, RO, Gumtara Pench Tiger Reserve
- 28. Shri Ravi Khude, RO, Karmajhiri Pench Tiger Reserve
- 29. Shri D. Ekka, GRO, Khajuraho
- 30. Shri U.S. Parihar, Forester, Panna Tiger Reserve
- 31. Shri M.S. Ali, Forester, West Balaghat
- 32. Shri S. Tiwari, Forester, West Chhindwara
- 33. Shri P.C. Dubey, CF Working Plan Seoni
- 34. Shri Ajay Yadav, DM Barthat Project Seoni
- 35. Shri N.P. Tiwari, Forester, Pench Tiger Reserve
- 36. Shri D.B. Warhave, ACF Jabalapur
- 37. Shri K.C.Pillai, Dy. Ranger, Pench Tiger Reserve

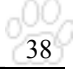

- 38. Shri Rajiv Shrivastava, Pro Kanha
- 39. Shri N.S. Chouhan, Forester Satpura N.P.
- 40. Shri A.K. Saxena, Dy. Ranger, South Chhindwara
- 41. Shri G.P. Soni, R.A. Alikatta, Pench Tiger Reserve
- 42. Shri R.N. Sarathe, Dy. Ranger, Pench Tiger Reserve
- 43. Shri Himanshu Malhotra, News, New delhi
- 44. Shri Millind Deshmuch, Computer Operator, Balaghat
- 45. Shri Subhash Verma, Sociologist, Pench Tiger Reserve
- 46. Dr. Alok Dwivedi, Ecologist, Pench Tiger Reserve

#### **Participants who joined on February 11, 2004**

39

- 1. Shri G. Krishna Murthy, CF Jabalpur
- 2. Shri Sunil Agrawal, DFO South Seoni
- 3. Shri R.D. Mahale, DFO Katani
- 4. Shri Dilip Kumar, DFO Jabalpur
- 5. Shri H.U. Khan, DFO East Mandla
- 6. Shri M. Kali Durai, DFO West Mandala
- 7. Shri K.P. Bangar, ACF, Pench Tiger Reserve
- 8. Shri K.S. Netam, DFO Betul (Production)
- 9. Shri P.C. Dayama, ACF Betul
- 10. Shri Lal Arvindam, ACF Rukhad, Seoni
- 11. Shri S.S. Bhadoriya, R.A. Rukhad, Seoni
- 12. Shri D.M. Baghel, RA, Badalpar Seoni
- 13. Shri V.K. Sharma RO, Eco, Rukhad Pench Tiger Reserve
- 14. Shri R.A. Singh, Forester Jabalpur
- 15. Shri Akhilesh Mishra, RA. Karmajhiri Pench Tiger Reserve.

#### **Appendix V Instructions to Accompany the Data Sheets**

40

#### बाघ की स्थिति एवं वासस्थल के अनुश्रवण हेतु आवश्यक दिशा—निर्देश

- 1. बाघ मिलने के संभावित स्थलों में बाघ के चिह्नों को ढूंढ़ने का कार्य पहले 3 दिन लगातार किया जायेगा। प्रत्येक दिन अलग-अलग स्थानों में बाघ के चिह्नों की खोज की जाएगी। प्रत्येक दिवस के लिए पृथक–पृथक प्रपत्र क्रमांक–1 के फॉर्म उपयोग में लाये जाएंगे।
- 2. चौपायों की गणना तथा वनस्पति का आंकलन करने के लिए बनाई जाने वाली प्रत्येक ट्रांजेक्ट लाइन हेतु संबंधित वनमण्डलाधिकारी एक संख्या आबंटित करेंगे जो कि प्रत्येक बीट के लिए यूनीक (Unique) होगी। यदि एक बीट में एक से अधिक ट्रांजेक्ट लाइन डाले जाने की आवश्यकता पड़ती है तो उन लाइनों को वनमण्डलाधिकारी द्वारा आबंटित संख्या के आगे **A. B. C** आदि जोड़कर दर्शाया) जायेगा, उदाहरण के लिए यदि बीट को आबंटित संख्या 103 हो तो ट्रांजेक्ट लाइनों के क्रमांक 103**A**, 103**B** आदि होंगे।
- 3. ट्रांजेक्ट पर चौपायों की गणना तथा वनस्पति का आंकलन चौथे एवं पांचवे दिन किया जाएगा। इस कार्य हेतु प्रत्येक ट्रांजेक्ट लाइन के लिए प्रत्येक दिन पष्थक–पृथक प्रपत्र क्रमांक–2 के फॉर्मों का उपयोग किया जाएगा।
- 4. प्रपत्र क्रमांक–3 के फॉर्मों का उपयोग प्रत्येक ट्रांजेक्ट लाइन पर प्रत्येक 100 मीटर पर लेने वाले अवलोकन को रिकॉर्ड करने के लिए किया जाएगा। प्रत्येक 100 मीटर पर ट्रांजेक्ट लाइन के लम्बवत दिशा में ली जाने वाली पट्टी की दिशा यदि पहले 100 मीटर पर दाएं हाथ की दिशा में हो तो 200 मीटर पर बाएं दिशा में होगी और इस प्रकार बाएं–दाएं–बाएं–दाएं........के क्रम का ध्यान रखा जाए।
- 5. प्रपत्र क्रमांक–4 के फॉर्म का उपयोग ट्रांजेक्ट लाइन के प्रत्येक 200 मीटर पर 15 मीटर अर्द्धव्यास के गोलाकार प्लॉट तथा प्रपत्र क्रमांक–5 के फॉर्म का उपयोग 1 मीटर अर्द्धव्यास वाले गोलाकार प्लॉट में लिए जाने वाले अवलोकनों को रिकॉर्ड करने के लिए किया जाए।
- 6. प्रपत्र क्रमांक-3, 4 एवं 5 के एक ही फॉर्म में समस्त अवलोकन रिकॉर्ड किए जाएंगे चाहे यह कार्य दो दिवसों में पूर्ण हो।
- 7. गणना शुरू होने से पहले ही वनरक्षक को यह जानकारी होना चाहिए कि उसकी बीट में किस प्रकार के वन किस कक्ष में हैं। गणना शुरू होने के पहले परिक्षेत्र अधिकारी यह सुनिश्चित करेंगे कि वनों के प्रकार के आधार पर ही ट्रांजेक्ट लाइन बीटों में कहाँ पर डाली जाए।
- 8. वनरक्षक को यह भी जानकारी रखनी होगी कि उसकी बीट में बाघ के चिह्न मिलने की संभावना किन स्थानों पर अधिक है।
- 9. ट्रांजेक्ट लाइन पर चौपायों की गणना अनिवार्य रूप से प्रातः 6.30 बजे से 8.30 बजे तक पूर्ण कर ली जावे।
- 10. बाघ के चिह्नों का अवलोकन एवं रिकॉर्डिंग दिन में किसी भी समय सुविधानुसार की जा सकती है। बाघों के चिह्नों की गणना करने में लगे समय का अनिवार्य रूप से उल्लेख किया जाए। गणना के दौरान किए गए विश्राम के समय का भी उल्लेख फॉर्म में दिए गए स्थान पर किया जाए।

प्रत्येक फॉर्म दो प्रतियों में तैयार किया जाएगा जिसमें से प्रथम प्रति मुख्य समन्वयक वन संरक्षक एवं क्षेत्र संचालक, कान्हा टाइगर रिज़र्व को प्रेशित की जाए और दूसरी प्रति वनमण्डल स्तर पर अभिलेख हेतु सुरक्षित रखी जाए।

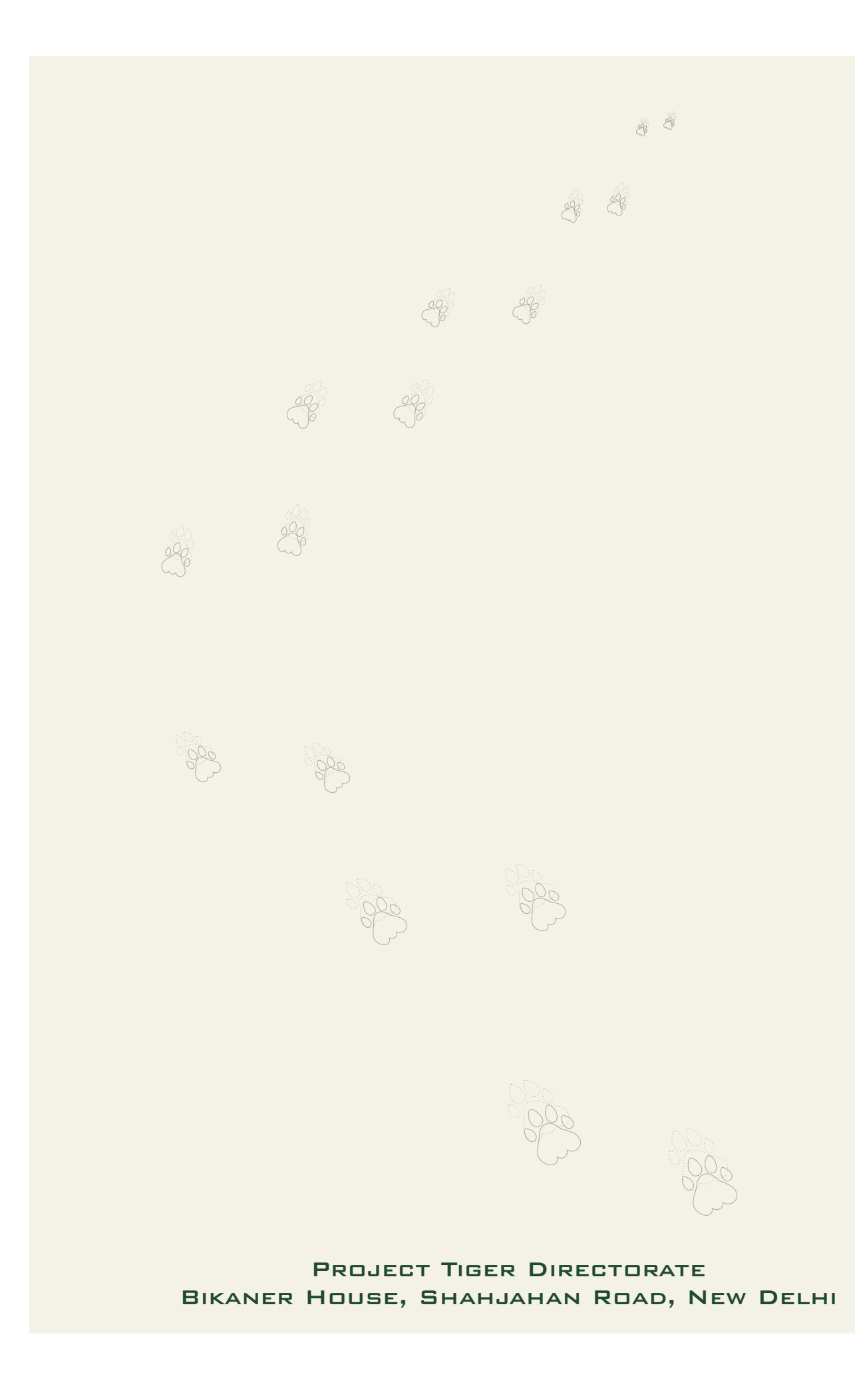